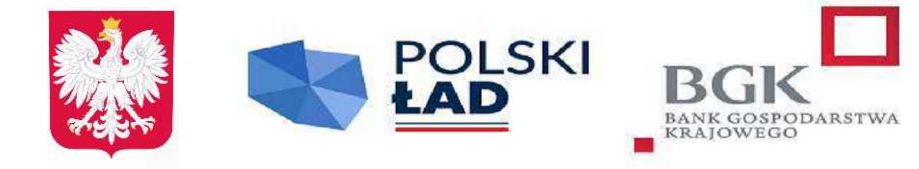

**Rzeczpospolita Polska** 

Iceland Liechtenstein **Norway** grants

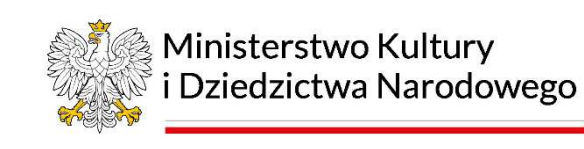

IZP.272.19.2023

# **OPIS PRZEDMIOTU ZAMÓWIENIA**

# **Rewitalizacja obszarów miejskich poprzemysłowych z przeznaczeniem na infrastrukturę kulturalną i turystyczną w Ustrzykach Dolnych**

**Część 9 -** Przygotowanie strony internetowej oraz plan marketingowo promocyjny dla Bieszczadzkiego Centrum Dziedzictwa Kulturowego;

### **I. OPRACOWANIE I WDROŻENIE STRATEGII MARKI BIESZCZADZKIEGO CENTRUM DZIEDZICTWA KULTUROWEGO**

Bieszczadzkie Centrum Dziedzictwa Kulturowego (BCDK) stanowić będzie istotny element w krajobrazie kulturowym i turystycznym Bieszczadów, pełniąc funkcję strażnika bogatej mozaiki dziedzictwa oraz współczesnej twórczości lokalnej społeczności. Inicjatywa opracowania i wdrożenia strategii marki BCDK wynika z potrzeby adekwatnego odzwierciedlenia tej unikalnej wartości w percepcji zarówno mieszkańców, jak i turystów. Cel ten jest możliwy do osiągnięcia poprzez zbadanie potencjału ekonomicznego i kulturowego Centrum, a także przez zastosowanie nowoczesnych metod zarządzania marką i komunikacji. Strategia marki ma na celu nie tylko zwiększenie widoczności Centrum, ale też wzmocnienie jego pozycji jako miejsca kluczowego dla zachowania i promocji dziedzictwa kulturowego Bieszczadów. Wdrożenie strategii pozwoli BCDK na skuteczniejsze dotarcie do różnorodnych grup docelowych, rozwój oferty zgodnie z oczekiwaniami odbiorców, a także na budowanie trwałych i wartościowych relacji z interesariuszami.

W ramach realizacji Zamówienia Wykonawca będzie zobowiązany do realizacji następujących etapów:

### **1. Opracowanie dokumentu: Analiza potencjału ekonomicznego Bieszczadzkiego Centrum Dziedzictwa Kulturowego.**

- 1) Opis rynku analiza rynku związana z działalnością centrów kulturowych i dziedzictwa w Polsce i Europie z uwzględnieniem trendów i zachowań konsumentów, preferencji oraz czynników wpływających na rynek dziedzictwa kulturowego oraz z przykładami z innych kontynentów.
- 2) Benchmarking opracowanie modelu kapitału marki dla Centrum. Prezentacja najlepszych praktyk w działalności porównywalnych instytucji (forma prawna, struktura,

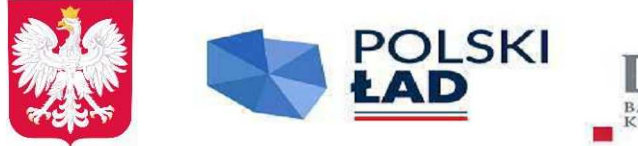

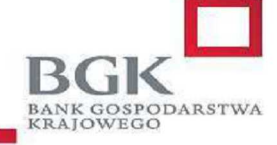

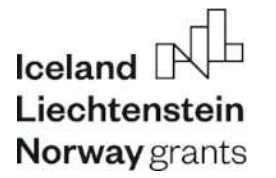

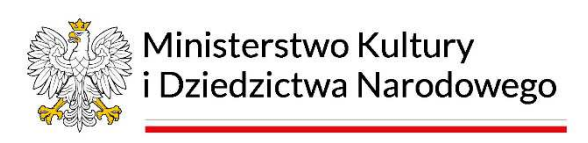

funkcje, zakres działań), rekomendacje dotyczące optymalizacji działań Bieszczadzkiego Centrum Dziedzictwa Kulturowego, w tym propozycje dotyczące przyszłej struktury organizacyjnej.

3) Analiza potencjału Centrum (od funkcji do produktów) oraz otoczenia w kontekście europejskim – ocena dostępności komunikacyjnej, infrastruktury usług turystycznych oraz rynku kulturalnego i spotkań.

# **2. Opracowanie dokumentu: Strategia marki Bieszczadzkiego Centrum Dziedzictwa Kulturowego.**

- 1) Grupy docelowe marki identyfikacja i charakterystyka grup docelowych, segmentacja rynku.
- 2) Tożsamość i idea marki definiowanie wewnętrznej i zewnętrznej tożsamości marki Centrum.
- 3) Pozycjonowanie marki profilowanie odbiorców marki, propozycja wartości, korzyści dla odbiorców, określenie osobowości marki.
- 4) Rekomendacje komunikacji marki ustalenie celów komunikacyjnych dla grup docelowych, opracowanie konceptów komunikacyjnych, rekomendacje działań komunikacyjnych.

# **3. Opracowanie dokumentu: Strategia wdrożenia marki Bieszczadzkiego Centrum Dziedzictwa Kulturowego.**

- 1) Architektura oferty marki definicja kategorii produktowych i produktów marki.
- 2) Rekomendacje dla rynków i kanałów dystrybucji oferty marki.
- 3) Określenie kluczowych partnerów i ich ról w strategii.
- 4) Plan organizacyjny, zadania i zakres działania opracowanie planu działania z elementami strategii; definiowanie kluczowych zadań w kontekście funkcji Centrum; identyfikacja ryzyk i zagrożeń dla strategii; określenie mierników, metod ewaluacji i oceny wykonania strategii.

# **4. Opracowanie Systemu Identyfikacji Wizualnej Bieszczadzkiego Centrum Dziedzictwa Kulturowego**

System identyfikacji wizualnej (SIW) Bieszczadzkiego Centrum Dziedzictwa Kulturowego oparty będzie na istniejącym logo Bieszczady. System określi zasady konstrukcji znaku, dopuszczalne formy i warianty, zasady współwystępowania z innymi znakami promocyjnymi na różnych płaszczyznach reklamowych (wizualizacje przykładowe dla następujących nośników: wydawnictwa promocyjne, papier firmowy, gadżety promocyjne itp.).

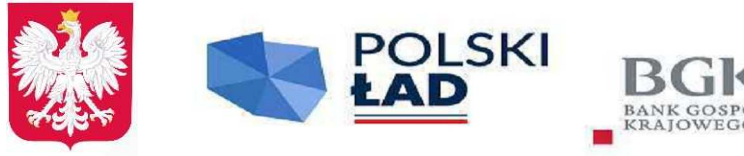

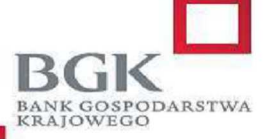

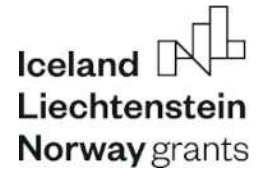

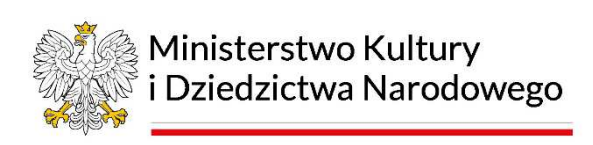

Zakres zamówienia:

- 1) logo;
- 2) opis budowy logo;
- 3) wersje układu logo;
- 4) kolorystyka wersji podstawowej logo i inne warianty kolorystyczne;
- 5) opis stosowania pola ochronnego;
- 6) liternictwo (typografia): zasady ogólne podstawowy krój pisma, uzupełniające kroje pisma, Web Fonts;
- 7) co-branding znaków ze znakiem marki Bieszczady oraz herbem powiatu bieszczadzkiego;
- 8) przykładowe projekty akcydensów: wizytówka, papier firmowy, koperta, zaproszenie
- 9) przykładowe projekty gadżetów: kubek, torba bawełniana, koszulka;
- 10) przykładowe projekty druków promocyjnych: plakat, billboard, tablica informacyjna, tablica kierunkowa, oznakowanie na samochodzie.

### **5. Doradztwo wdrożeniowe marki Bieszczadzkiego Centrum Dziedzictwa Kulturowego.**

Realizacja zadań doradczych w okresie 1 roku od uruchomienia obiektu w wymiarze co najmniej 300 godzin w skali roku, w tym co najmniej 100 godzin podczas spotkań, warsztatów i konsultacji odbywających się w obiekcie Bieszczadzkiego Centrum Dziedzictwa Kulturowego. Doradztwo wdrożeniowe powinno być procesem elastycznym, umożliwiającym szybkie reagowanie na zmieniające się okoliczności i dostosowanie strategii do aktualnych warunków. Powinno również zakładać możliwość ciągłego ulepszania i aktualizacji strategii marki, by zapewnić jej długoterminowy sukces i rozpoznawalność.

- 1) **Wsparcie operacyjne i strategiczne** doradztwo w zakresie bieżącej działalności Centrum oraz długoterminowego planowania strategicznego, w tym dostosowanie działalności do zmieniających się warunków rynkowych i potrzeb grup docelowych.
- 2) **Monitoring i analiza wyników** śledzenie efektywności wdrożonych strategii, w tym analiza wskaźników, które zostały określone w planie strategii marki, i doradztwo w zakresie ewentualnych korekt.
- 3) **Optymalizacja działań marketingowych** bieżące doradztwo w zakresie kampanii marketingowych i promocyjnych, weryfikacja skuteczności poszczególnych działań oraz sugestie dotyczące nowych inicjatyw.
- 4) **Szkolenia i rozwój kompetencji personelu** organizowanie warsztatów i szkoleń dla pracowników Centrum w celu podniesienia ich kompetencji w zakresie obsługi klienta, marketingu i zarządzania marką.
- 5) **Wsparcie w zarządzaniu relacjami z kluczowymi interesariuszami** pomoc w budowaniu i utrzymywaniu relacji z partnerami, sponsorami, lokalną społecznością i mediami.
- 6) **Analiza ryzyka** identyfikacja potencjalnych zagrożeń dla marki i doradztwo w zakresie

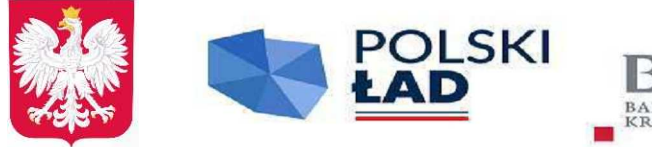

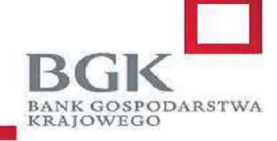

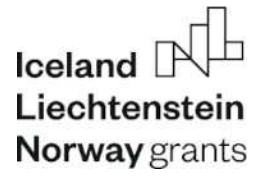

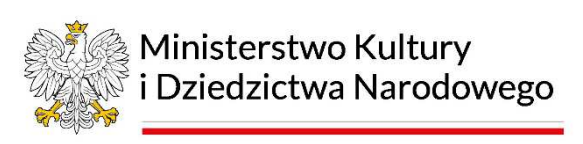

zarządzania ryzykiem oraz planów awaryjnych.

- 7) **Rekomendacje dotyczące rozwoju produktu i usług** analiza portfela ofertowego Centrum i sugerowanie nowych produktów lub usług, które mogą zwiększyć wartość dla odbiorców i wyróżnić Centrum na tle konkurencji.
- 8) **Wsparcie w komunikacji wewnętrznej** pomoc w opracowaniu i wdrożeniu efektywnej komunikacji wewnętrznej, która wspiera zaangażowanie pracowników i propaguje kulturę organizacyjną zgodną z wartościami marki.

### **II. PRZEPROWADZENIE KAMPANII INFORMACYJNO-PROMOCYJNEJ BIESZCZADZKIEGO CENTRUM DZIEDZICTWA KULTUROWEGO**

#### **Przedmiar**

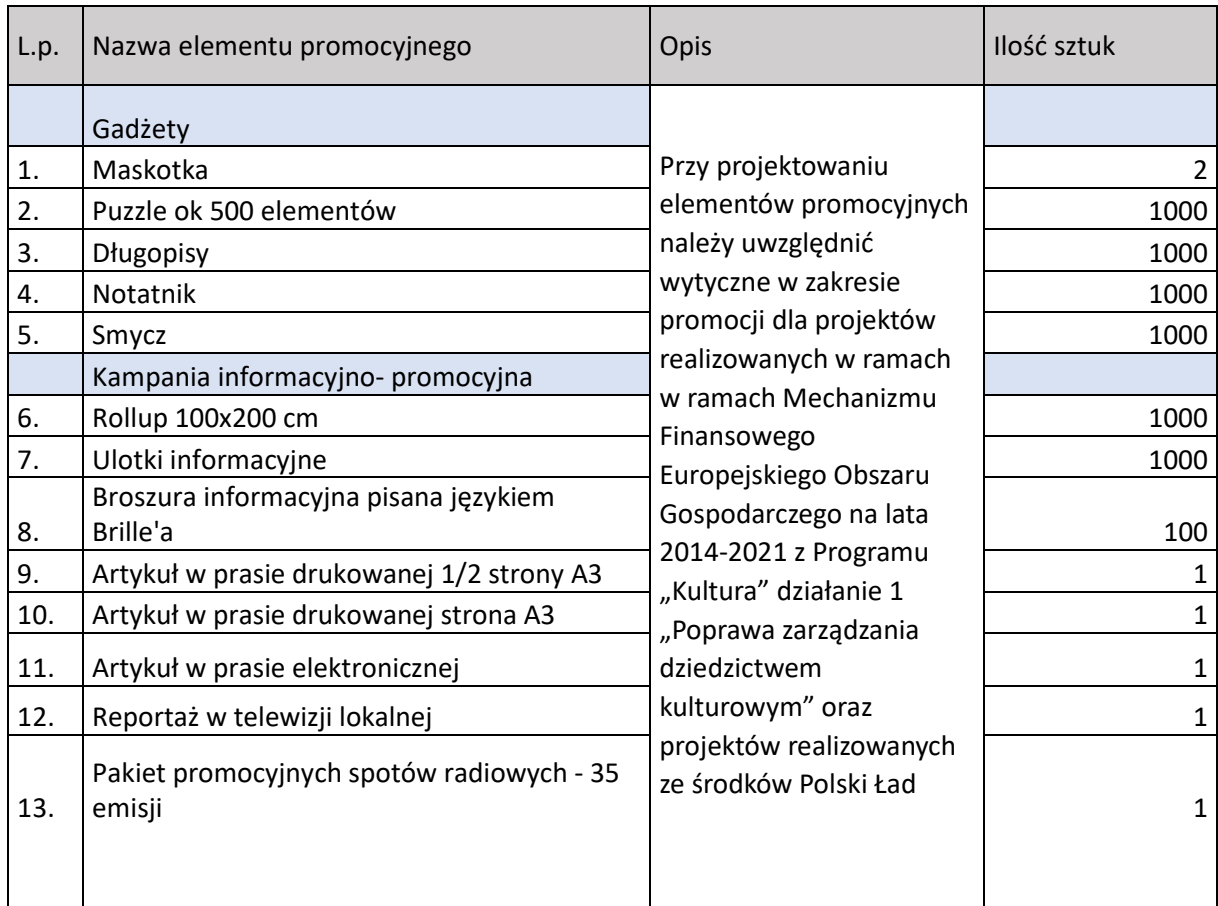

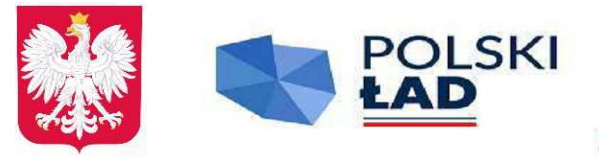

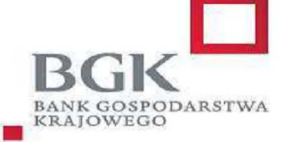

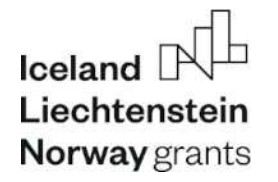

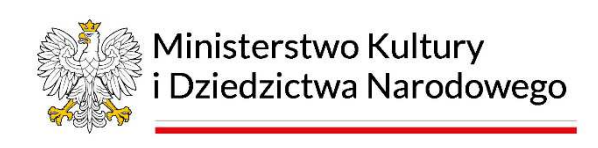

# 1. **Przeprowadzenie kampanii informacyjno-promocyjnej**

Elementy kampanii informacyjno-promocyjnej zostaną zaprojektowane i wykonane zgodnie z założeniami **Strategii Marki Bieszczadzkiego Centrum Dziedzictwa Kulturowego oraz wytycznymi dla projektów** realizowanych w ramach Mechanizmu Finansowego Europejskiego Obszaru Gospodarczego na lata 2014-2021 z Programu "Kultura" działanie 1 "Poprawa zarządzania dziedzictwem kulturowym" oraz projektów realizowanych ze środków Polski Ład.

Każdy element kampanii będzie musiał uzyskać akceptację Zamawiającego przed jego wykonaniem.

### 2. **Wykonanie gadżetów promocyjnych**

- 1) Przedmiotem zamówienia jest wykonanie, oznakowanie, opakowanie i dostawa gadżetów promocyjnych dla Bieszczadzkiego Centrum Dziedzictwa Kulturowego zgodnie z założeniami opracowanej **strategii marki Bieszczadzkiego Centrum Dziedzictwa Kulturowego oraz wytycznymi dla projektów** realizowanych w ramach Mechanizmu Finansowego Europejskiego Obszaru Gospodarczego na lata 2014-2021 z Programu "Kultura" działanie 1 "Poprawa zarządzania dziedzictwem kulturowym" oraz projektów realizowanych ze środków Polski Ład.
- 2) Każdy element kampanii będzie musiał uzyskać akceptację Zamawiającego przed jego wykonaniem.
- 3) Oznakowane trwale mają być wszystkie elementy promocyjne. Sposób oznakowania każdego z materiałów wskazano w przedmiarze powyżej. Wykonawca musi zadbać o precyzyjne odwzorowanie wskazanych w systemie identyfikacji wzorów i kolorów. W przypadku wystąpienia niezgodności Wykonawca zobowiązany jest na swój koszt dokonać poprawek.
- 4) Przed przystąpieniem do produkcji docelowej elementów objętych przedmiotem zamówienia Wykonawca uzgodni z Zamawiającym model, kolor oraz dokładane umiejscowienie znaków graficznych. Wykonawca przedstawi również Zamawiającemu do akceptacji wizualizację elementów. Przez wizualizację należy rozumieć projekt graficzny (w wersji elektronicznej lub zdjęcie) danego produktu z naniesionymi logotypami/napisami wymaganymi przez Zamawiającego, opisanymi w poniższej specyfikacji. Wizualizacją objęte są wszystkie zamawiane artykuły wyszczególnione w zamówieniu. W przypadku zgłoszenia przez Zamawiającego ewentualnych uwag do projektu, Wykonawca niezwłocznie je uwzględni i przedstawi poprawioną wizualizację do akceptacji.
- 5) Wymagania dotyczące jakości wykonania materiałów oraz dostawy zamówienia: Wszystkie materiały muszą być fabrycznie nowe, pełnowartościowe, w pierwszym gatunku i muszą spełniać następujące kryteria:

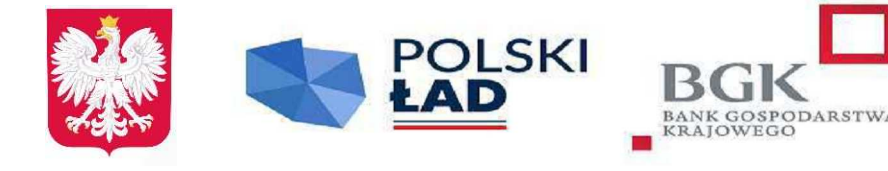

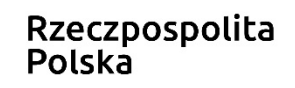

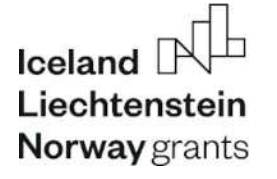

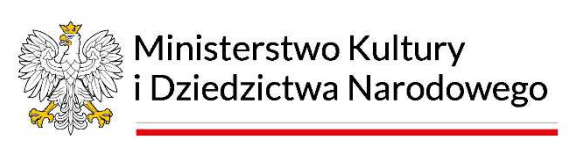

- a) funkcjonalności, tj. powinny spełniać swoje przeznaczenie, materiały będące przedmiotem zamówienia muszą zapewniać ich łatwe i bezproblemowe użytkowanie
- b) trwałości, tj. artykuł nie ulega trwałym zniekształceniom, jest odporny na wstrząsy, artykuł nie ulega zniszczeniu przy zwykłym korzystaniu, ruchome elementy materiału zapewniają jego właściwe funkcjonowanie
- c) estetyki i precyzji wykonania, tj. np. nie występują zarysowania, przebarwienia, pęknięcia i inne uszkodzenia materiału podczas właściwego i normalnego korzystania, poszczególne części materiałów są dobrze do siebie dopasowane oraz zamocowane, graficzne elementy materiałów nie ścierają się, nie rozmazują ani nie zmieniają kolorów np. podczas pocierania palcem powodując tym samym zabrudzenia skóry.
- d) Wszystkie materiały muszą być w całości wyprodukowane fabrycznie. Ponadto powinny być bezwonne lub posiadać zapach powstały wyłącznie w wyniku fabrycznego zastosowania technologii produkcji właściwej dla danego rodzaju materiału.

# **III. Projekt i wykonanie strony internetowej Bieszczadzkiego Centrum Dziedzictwa Kulturowego.**

Zadanie polegać będzie na zaprojektowaniu i wykonaniu strony internetowej Bieszczadzkiego Centrum Dziedzictwa Kulturowego wraz z zintegrowanym systemem zarządzania treścią (CMS) oraz potrzebnym hostingiem.

Strona internetowa będzie kluczowym narzędziem komunikacji, promocji i informacji dla instytucji oraz jej klientów obejmującym różnorodne aspekty związane z działalnością kulturalną i edukacyjną. Jako kluczowe narzędzie działań komunikacyjnych strona internetowa powinna być: estetyczna, funkcjonalna i dostosowana do potrzeb klientów oraz standardów branżowych. W zakresie prac znajdują się:

- 1. Projektowanie i koncepcja graficzna. Stworzenie nowoczesnej, atrakcyjnej i funkcjonalnej koncepcji graficznej strony uwzględniającej unikalną tożsamość instytucji kultury. Opracowanie layoutu strony, w tym wyglądu głównej strony, podstron, nagłówków, stopki.
- 2. Opracowanie struktury i nawigacji. Stworzenie przejrzystej struktury strony umożliwiającej łatwe nawigowanie po treściach i informacjach. Zapewnienie intuicyjnej nawigacji, menu oraz narzędzi wyszukiwania.
- 3. System zarządzania treścią (CMS). Wybór, dostosowanie i wdrożenie odpowiedniego systemu zarządzania treścią umożliwiającego łatwe dodawanie, edytowanie i usuwanie treści na stronie. Szkolenie dla pracowników instytucji w zakresie obsługi CMS.
- 4. Responsywność i dostępność. Projektowanie strony internetowej w sposób responsywny, tak aby była dostępna i czytelna na różnych urządzeniach, w tym na komputerach,

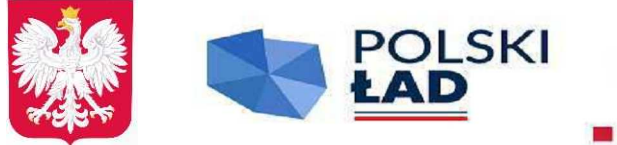

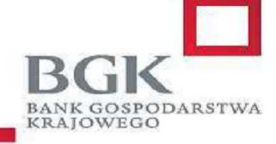

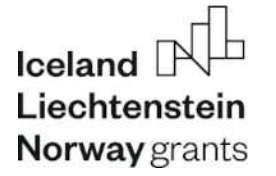

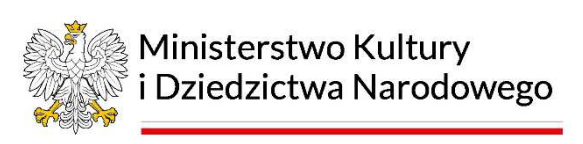

tabletach i smartfonach. Zapewnienie dostępności zgodnie z obowiązującymi standardami, w tym spełnienie aktualnych kryteriów WCAG (Web Content Accessibility Guidelines).

- 5. Funkcjonalności strony. Implementacja modułów i funkcji umożliwiających zarządzanie treściami, aktualizacje oraz dodawanie nowych wydarzeń kulturalnych. Integracja z zewnętrznym systemem rezerwacji biletów lub zapisów na wydarzenia kulturalne. Dodanie systemu komunikacji z użytkownikami w tym formularzy kontaktowych i możliwość subskrypcji newslettera.
- 6. Opracowanie treści tekstowych. Opracowanie co najmniej 20 artykułów wypełniających poszczególne sekcje o łącznej objętości 60 tysięcy znaków ze spacjami.
- 7. Wersje językowe. Tłumaczenie zawartości strony w tym tytułów, nawigacji oraz artykułów określonych w punkcie f) na języki angielski, słowacki i ukraiński. Zapewnienie możliwości przełączania strony na cztery wersje językowe: polski, angielski, słowacki i ukraiński.
- 8. Hosting i domena. Zapewnienie niezbędnego serwera hostingowego, na którym będzie działać strona internetowa na okres 1 roku. Wykupienie i opłacenie domeny wybranej z Zamawiającym na okres 1 roku. Konfiguracja hostingu.
- 9. Bezpieczeństwo i optymalizacja. Zapewnienie odpowiednich zabezpieczeń przed atakami internetowymi i dostępem do danych użytkowników. Optymalizacja strony pod kątem szybkości ładowania, wydajności i SEO (Search Engine Optimization).
- 10. Szkolenie i wsparcie. Przeprowadzenie szkolenia dla pracowników instytucji w zakresie obsługi i aktualizacji strony. Zapewnienie wsparcia technicznego w razie problemów lub konieczności aktualizacji.

Wymagana podstawowa struktura strony:

- 1. Główne menu nawigacyjne zawierać będzie odniesienia do kluczowych sekcji takich jak "O instytucji", "Nasze marki", "Inicjatywy", "Aktualności", "Kontakt" oraz link do zakupu biletów. Każda z tych sekcji może rozgałęziać się na podstrony z bardziej szczegółowymi informacjami.
- 2. Informacje o instytucji sekcja zawierać będzie podstrony opisujące ideę BCDK, jego działalność, historię, zespół, współpracę, materiały dla mediów i ogłoszenia organizacyjne.
- 3. Aktualności sekcja z najnowszymi wydarzeniami i informacjami o działalności BCDK.
- 4. Kalendarz wydarzeń sekcja w formie kalendarza z informacjami o wydarzeniach jak termin, warunki uczestnictwa i link do zakupu/rezerwacji biletu.
- 5. Inicjatywy wykaz różnorodnych projektów i przedsięwzięć takich jak publikacje, działania edukacyjne, seminaria, archiwa społeczne oraz inicjatywy dla dzieci.
- 6. Nasza oferta sekcja prezentować będzie ofertę edukacyjną, wystawienniczą, konferencyjną i warsztatową BCDK.
- 7. Bilety link do zakupu/rezerwacji biletów online zewnętrzny system.
- 8. Integracja z mediami społecznościowymi ikony do profilów mediów

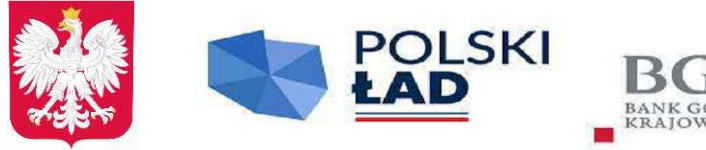

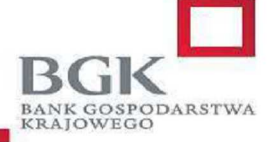

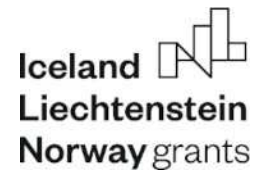

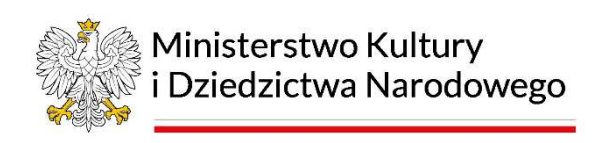

społecznościowych.

9. Kontakt – dostarczać będzie szczegółowych informacji kontaktowych, w tym telefon, adres e-mail i inne.

#### **IV. SYSTEM BILETOWY**

- 1. System musi być w pełni gotowy i posiadać wszystkie wymagane funkcjonalności w chwili składania oferty w postępowaniu, chyba, że niniejszy opis stanowi inaczej.
- 2. Dostarczone oprogramowanie musi zawierać bezterminowe licencje, umożliwiające nieograniczone czasowo użytkowanie oprogramowania, w tym również po zakończeniu trwania umowy wsparcia technicznego świadczonego przez Wykonawcę.
- 3. Nie dopuszcza się rozwiązań polegających na utrzymaniu serwera bazy danych oprogramowania przez Wykonawcę na jego własnych zasobach lub zasobach hostingowych firm trzecich.
- 4. Zamawiający wymaga, aby wdrażany system będący przedmiotem zamówienia, był w pełni kompatybilny z posiadaną przez Zamawiającego infrastrukturą stacji roboczych i zainstalowanymi na niej systemami Microsoft Windows w wersji 10 i 11.
- 5. Nie dopuszcza się rozwiązań polegających na wynajmie oprogramowania i sprzętu komputerowego w rozliczeniu za prowizję od sprzedanych biletów.
- 6. System powinien umożliwiać sprzedaż biletów w siedzibie Zamawiającego także w przypadku utraty połączenia z Internetem.
- 7. Wymagane jest przeprowadzenie usługi wdrożeniowej obejmującej w szczególności instalację, wdrożenie i konfigurację sprzętu wyposażenia kasy biletowej w zakresie potrzebnym do uruchomienia oprogramowania oraz szkolenie pracowników z obsługi całego systemu w siedzibie Zamawiającego, przy czym minimalna długość szkolenia powinna wynosić co najmniej 3 dni robocze.
- 8. Wymagane jest udzielenie Zamawiającemu przez Wykonawcę gwarancji na oferowany przez siebie oprogramowanie na okres co najmniej 60 miesięcy od daty podpisania przez Zamawiającego protokołu zdawczo-odbiorczego.
- 9. Wymagane jest świadczenie pomocy technicznej dla oprogramowania w formie infolinii tj. zdalnie, telefonicznie i mailowo oraz zapewnienie aktualizacji dla oprogramowania w okresie trwania gwarancji. Pomoc techniczna ma być zapewniona codziennie od poniedziałku do niedzieli w godzinach 9:00-21:00 wraz ze świętami w ciągu pierwszych 12 miesięcy od zakończenia realizacji, a następnie codziennie od poniedziałku do piątku w godzinach 9:00-21:00 przez cały okres gwarancji.

Kompletny zastaw systemu biletowego powinien składać się z:

Zestaw licencji systemu biletowego

- 1) moduł Administracja
- 2) moduł Kasa

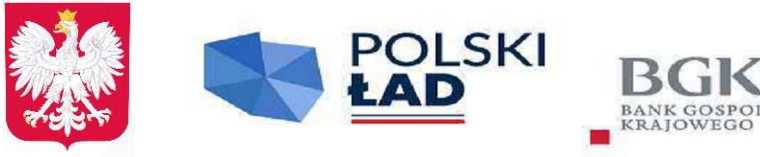

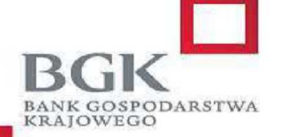

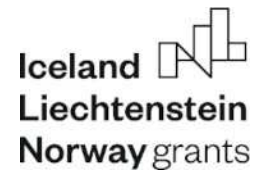

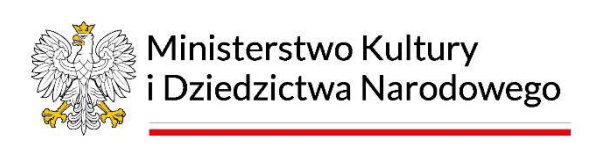

- 3) moduł Internet
- 4) moduł Rezerwacja
- 5) moduł Raporty
- 6) moduł Kontrola
- 7) moduł Ekrany Informacyjne
- 8) wykonanie platformy umożliwiającej sprzedaż biletów przez Internet

### **SYSTEM BILETOWY – OPROGRAMOWANIE**

#### **Zestawienie liczby licencji systemu**

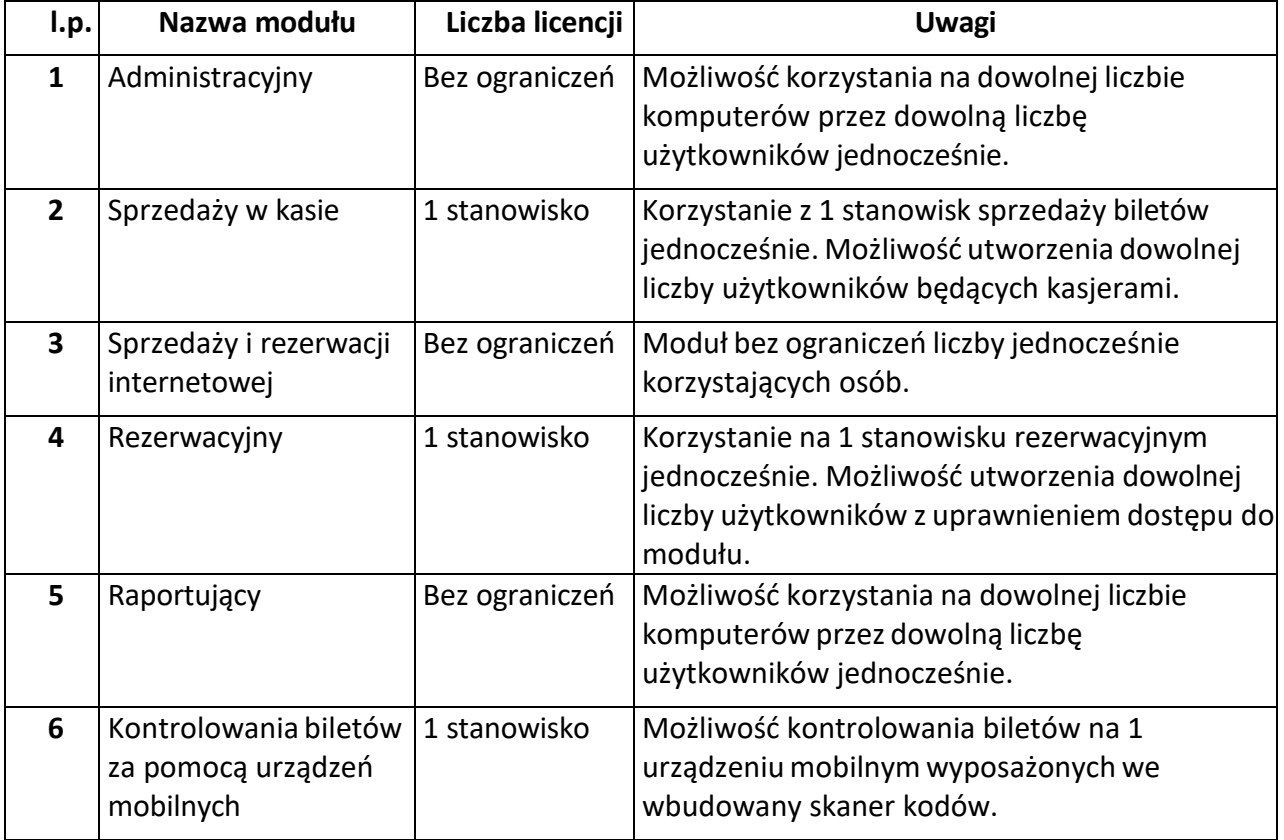

#### **1. MODUŁ ADMINISTRACYJNY**

#### **Technologia i instalacja**

Moduł administracyjny powinien umożliwiać konfigurowanie i zarządzanie większością opcji w systemie biletowym. Powinien działać w technologii strony internetowej po to, aby mógł być dostępny z dowolnego komputera, bez potrzeby instalowania dodatkowego

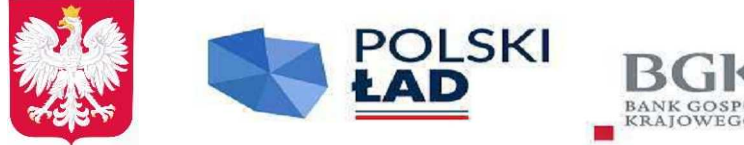

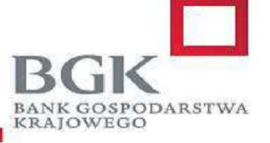

Rzeczpospolita **Polska** 

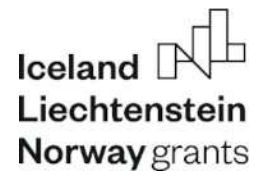

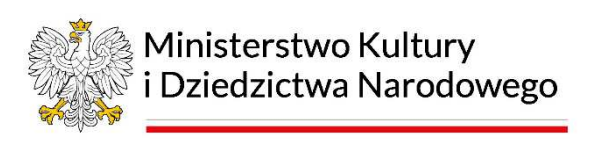

oprogramowania. Moduł ten nie powinien posiadać ograniczenia odnośnie liczby równolegle pracujących użytkowników.

Moduł musi być kompatybilny z przeglądarką internetową Firefox (od wersji 50 wzwyż), Microsoft Edge, Google Chrome (od wersji 60 wzwyż).

### **Funkcjonalność modułu**

#### **1. Zarządzanie słownikami:**

- Kategorie kontrahentów lista pozycji słownika, dodawanie, edycja, szczegóły pozycji;
- Zgody kontrahentów lista pozycji słownika, dodawanie, edycja, szczegóły pozycji;
- Kategorie kart klienta lista pozycji słownika, dodawanie, edycja, szczegóły pozycji;
- Kategorie rezerwacji lista pozycji słownika, dodawanie, edycja, szczegóły pozycji;
- Lokalizacje lista pozycji słownika z opcją filtrowania po nazwie, dodawanie, edycja, szczegóły pozycji;
- Grupy wydarzeń biletowanych lista pozycji słownika z opcją filtrowania po nazwie, dodawanie, edycja, szczegóły pozycji;
- Kategorie tematów wydarzeń biletowanych lista pozycji słownika, dodawanie, edycja, szczegóły pozycji;
- Tematy wydarzeń biletowanych lista pozycji słownika z opcją filtrowania po nazwie i kategorii, dodawanie, edycja, szczegóły pozycji;
- Kategorie definicji karnetów lista pozycji słownika, dodawanie, edycja, szczegóły pozycji;
- Autoryzacje pracowników lista pozycji słownika, dodawanie, edycja, szczegóły pozycji (możliwość autoryzacji poprzez serwer domeny Microsoft z możliwością podania nazwy grupy AD w celu ograniczenia listy pracowników zdefiniowanych w AD tylko do tych, którzy należą do wskazanej grupy);
- Grupy pracowników lista pozycji słownika, dodawanie, edycja, szczegóły pozycji, możliwość określenia wszystkich uprawnień dla każdej z grup uprawnień;
- Działy pracowników lista pozycji słownika, dodawanie, edycja, szczegóły pozycji;
- Pracownicy lista pozycji z opcją filtrowania po nazwisku, dziale i grupie, dodawanie, edycja, szczegóły pracownika, możliwość określenia wszystkich uprawnień dla każdego pracownika;
- Stawki VAT lista pozycji słownika, dodawanie, edycja, szczegóły pozycji;
- Konta e-mail lista pozycji, dodawanie, edycja, szczegóły pozycji, próbna wysyłka wiadomości na wskazany adres e-mail;
- Języki lista pozycji słownika, dodawanie, edycja, szczegóły pozycji;
- Firmy (sprzedawcy zewnętrzni) lista pozycji słownika, dodawanie, edycja, szczegóły pozycji;
- Kategorie biletów lista pozycji słownika, dodawanie, edycja, szczegóły pozycji;
- Wzorce wydruku lista pozycji słownika, dodawanie, edycja, szczegóły pozycji;
- Kategorie towarów lista pozycji słownika, dodawanie, edycja, szczegóły pozycji;

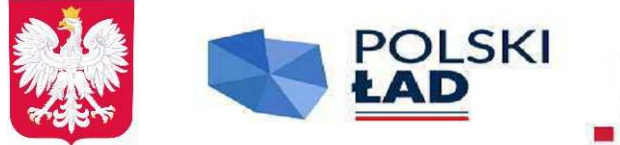

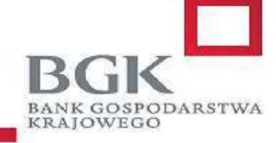

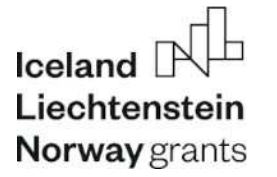

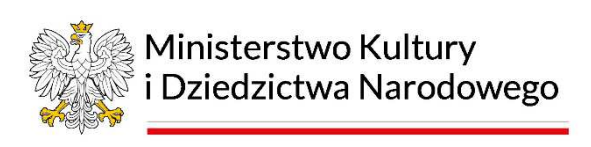

- Grupy towarów lista pozycji słownika, dodawanie, edycja, szczegóły pozycji;
- Magazyny lista pozycji słownika, dodawanie, edycja, szczegóły pozycji;

# **2. Zarządzanie słownikami zarządzanymi:**

- Przegląd zdefiniowanych słowników;
- Podgląd szczegółów, dodawanie, edycja;
- Formularz słownika powinien zawierać minimum następujące pola:
	- Nazwa pola tekstowe;
	- Możliwość wielokrotnego wyboru pola zaznaczenia;
	- Miejsca występowania pole wyboru;
- Formularz wartości słownika zarządzanego powinien zawierać minimum następujące pola: Wartość, wartość pokazywana klientowi - pola tekstowe;

# **3. Zarządzanie wydarzeniami biletowanymi:**

- Przeglądanie wydarzeń z możliwością filtrowania minimalnie wg następujących kryteriów: nazwa (pole tekstowe), grupa wydarzeń (lista), organizator (lista), archiwalne/niearchiwalne;
- Podgląd szczegółów, dodawanie, kopiowanie (powielanie), edycja i usuwanie;
- Formularz wydarzenia powinien zawierać minimum następujące pola:
	- Nazwa, opis pola tekstowe;
	- Obsługa kontrahenta, grupa wydarzeń, sprzedawca, obsługa tematów, obsługa języków – listy rozwijalne;
	- Organizatorzy, lista tematów, lista języków, archiwum pola zaznaczenia;

# **4. Zarządzanie obiektami:**

- Przeglądanie obiektów z możliwością filtrowania minimalnie wg
- następujących kryteriów: nazwa (pole tekstowe);
- Podgląd szczegółów, dodawanie, kopiowanie (powielanie), edycja i usuwanie;
- Formularz obiektu powinien zawierać minimum następujące pola:
	- Nazwa, opis pola tekstowe;
	- Archiwum pole zaznaczenia;
- Możliwość eksportowania i importowania obiektów do/z plików w formacie XML;
- Dla każdego obiektu możliwość zdefiniowania dowolnej liczby: grup miejsc, sektorów, wizualizacji;
- Formularz grupy miejsc powinien zawierać minimum następujące pola:
	- Nazwa, opis pola tekstowe;
	- Rodzaj grupy (grupa numerowana, nienumerowana) pole wyboru;
	- Dla grupy nienumerowanej pola: liczba miejsc z opcją bez limitu, pula
	- miejsc (lista rozwijalna);
- Formularz sektora powinien zawierać minimum następujące pola:
	- Nazwa, opis pola tekstowe;
- Formularz wizualizacji powinien zawierać minimum następujące pola:

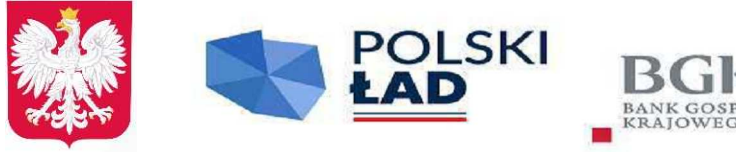

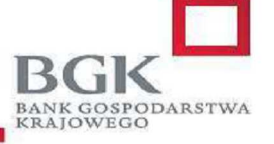

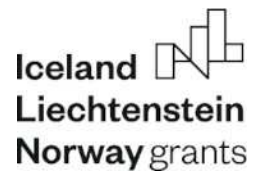

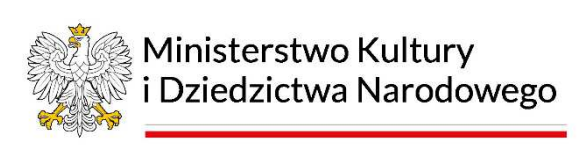

- Nazwa, opis pola tekstowe;
- Mechanizm kontroli miejsc pole zaznaczenia;
- Możliwość eksportowania i importowania wizualizacji do/z plików w formacie XML,
- Generowanie miejsc numerowanych w z możliwością zdefiniowania:
	- **Początkowego i końcowego numeru rzędu;**
	- Minimalnego i maksymalnego numeru miejsca w każdym rzędzie z opcją zaznaczenia czy generowanie ma się odbywać w kolejności rosnącej czy malejącej;
	- przypisania miejsc do grupy miejsc, sektorów i wizualizacji;

### **5. Zarządzanie terminami:**

- Przeglądanie terminów z możliwością filtrowania minimalnie wg następujących kryteriów: wydarzenie, grupa wydarzeń, organizator, lokalizacja, obiekt, cennik (lista rozwijalna), zakres dat, zakres godzin, dni tygodnia;
- Podgląd szczegółów, dodawanie, kopiowanie (powielanie), edycja i usuwanie;
- Formularz terminu powinien zawierać minimum następujące pola:
	- Wydarzenie, grupa wydarzeń, lokalizacja, obiekt, cennik listy rozwijalne;
	- Data i godzina rozpoczęcia;
	- Data i godzina zakończenia;
	- Organizatorzy pola wybieralne;
	- Temat (jeżeli wydarzenie obsługuje tematy) lista rozwijalna;
	- Język (jeżeli wydarzenie obsługuje języki) lista rozwijalna;
	- Dostępność terminu dla poszczególnych kanałów sprzedaży (od kiedy,
	- do kiedy termin ma być dostępny w danym kanale sprzedaży);
- Możliwość włączania i wyłączania miejsc numerowanych w wybranym terminie;
- Możliwość dowolnego przypisywania miejsc do grup miejsc w wybranym terminie;
- Możliwość zmiany liczby miejsc w grupach miejsc nienumerowanych w wybranym terminie;

### **6. Zarządzanie generatorem terminów (terminarz):**

- Funkcja generatora terminów musi umożliwiać zbiorcze tworzenie terminów w
- oparciu o zadane kryteria;
- Przegląd listy terminarzy;
- Możliwość dodania, edycji i usunięcia terminarza;
- Formularz terminarza powinien zawierać minimum następujące pola:
	- Nazwa pole tekstowe;
	- Okres obowiązywania od do;
- Dla pojedynczego terminarza powinna istnieć możliwość utworzenia dowolnej liczby pozycji terminarza;
- Formularz pozycji terminarza powinien zawierać minimum następujące pola:

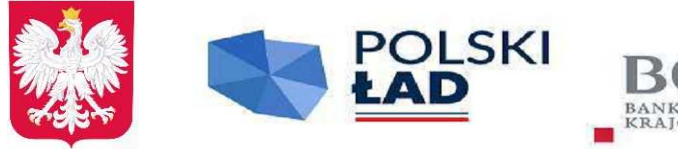

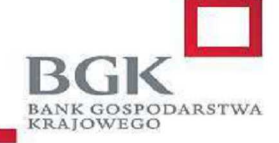

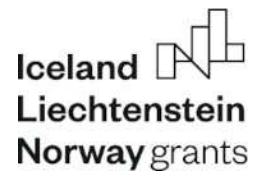

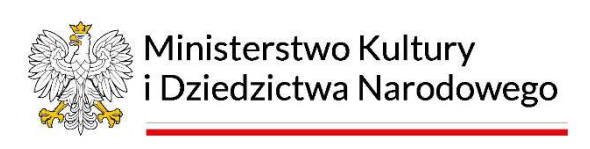

- Wydarzenie, lokalizacja, obiekt, cennik listy rozwijalne;
- Godzina trwania od  $-$  do  $-$  pola tekstowe;
- Dni tygodnia pola wybieralne;
- Dostępność terminu dla poszczególnych kanałów sprzedaży (od kiedy, do kiedy termin ma być dostępny w danym kanale sprzedaży);
- Funkcja generowania terminów z terminarza działa w taki sposób, że dla każdej daty mieszczącej się w przedziale określonym w terminarzu (okres obowiązywania) generuje termin w godzinach podanych w pozycji terminarza z uwzględnieniem dni tygodnia;

# **7. Zarządzanie cennikami:**

- Przeglądanie cenników z możliwością filtrowania minimalnie wg następujących kryteriów: nazwa (pole tekstowe);
- Podgląd szczegółów, dodawanie, kopiowanie (powielanie), edycja i usuwanie;
- Formularz cennika powinien zawierać minimum następujące pola: Nazwa pola tekstowe;
- Dla każdego cennika możliwość zdefiniowania dowolnej liczby pozycji cennika;
- Podgląd szczegółów, dodawanie, kopiowanie (powielanie), edycja i usuwanie pozycji cennika;
- Formularz pozycji cennika powinien zawierać minimum następujące pola:
	- Nazwa, nazwa drukowana na bilecie, opis, uwagi na dokumencie sprzedaży (niezbędne do podania podstawy prawnej zastosowania zwolnionej stawki VAT), cena brutto – pola tekstowe;
	- Stawka vat, kategoria biletu lista rozwijalna;
	- Grupy miejsc wszystkich obiektów, zdefiniowane rabaty (do danej pozycji cennika mogą być zastosowane zaznaczone rabaty), dostępność w poszczególnych kanałach sprzedaży, wzorzec wydruku, lista bonów SPV (które bony SPV można wymienić na bilet sprzedawany tą pozycją cennika), schemat stref kontroli – pola wybieralne;
- Możliwość definiowania reguł cennika;
- **8. Zarządzanie definicjami bonów SPV (voucherów) i MPV (kart przedpłaconych);** 
	- Przeglądanie definicji bonów;
	- Podgląd szczegółów, dodawanie, kopiowanie (powielanie), edycja i usuwanie;
- **9. Przegląd bonów SPV (voucherów);** 
	- Przeglądanie bonów z możliwością filtrowania minimalnie wg następujących kryteriów: definicja bonu (lista rozwijalna), numer (pole tekstowe);
	- Podgląd szczegółów bony SPV są sprzedawane więc w module administracyjnym można je tylko przeglądać;
- **10. Przegląd bonów MPV (kart przedpłaconych):** 
	- Przeglądanie bonów z możliwością filtrowania minimalnie wg następujących kryteriów: definicja bonu (lista rozwijalna), numer (pole tekstowe);

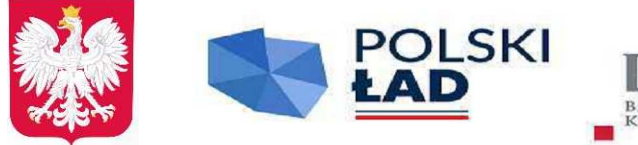

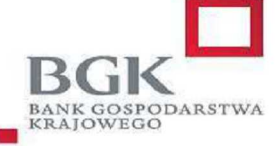

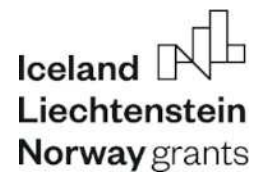

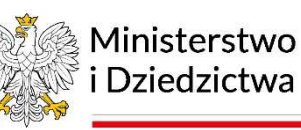

Ministerstwo Kultury i Dziedzictwa Narodowego

- Podgląd szczegółów, dodawanie, kopiowanie (powielanie), edycja i usuwanie;
- **11. Przeglądanie historii kontroli biletów w systemie z opcją filtrowania** minimalnie wg następujących kryteriów: zakres dat, numer biletu/karnetu/dokumentu, strefa, punkt kontroli, wynik kontroli (poprawny/niepoprawny);
- **12. Przeglądanie dokumentów utworzonych w systemie z opcją filtrowania** minimalnie wg następujących kryteriów: typ, numer dokumentu, numer biletu, numer karnetu, kontrahent, okres wystawienia, wydarzenie, lokalizacja, towar lub usługa;
- **13. Przeglądanie historii działań użytkowników w systemie z opcją filtrowania** minimalnie wg następujących kryteriów: zakres dat, moduł systemu, pracownik;
- **14. Przeglądanie dziennika błędów systemu**;
- **15. Pobieranie kopii bazy systemu do celów archiwalnych**;
- **16. Możliwość zarządzania układem menu dostępnego dla użytkowników (inne pogrupowanie funkcji**);
- **17. Zarządzanie szablonami wiadomości e-mail:** 
	- Przeglądanie szablonów z możliwością filtrowania minimalnie wg
		- następujących kryteriów: nazwa (pole tekstowe);
	- Podgląd szczegółów, dodawanie, kopiowanie (powielanie), edycja i usuwanie;
	- Test wysyłki;
	- Formularz szablonu powinien zawierać minimum następujące pola:
		- Nazwa, Temat, Treść, Treść z formatowaniem HTML (edytor wizualny), Odpowiedz do, Do wiadomości, Ukryte do wiadomości – pola tekstowe;
		- Konto e-mail lista rozwijalna;

# **18. Przegląd wysłanych wiadomości e-mail**;

# **19. Zarządzanie stanowiskami kasowymi:**

- Przeglądanie stanowisk z możliwością filtrowania minimalnie wg następujących kryteriów: nazwa (pole tekstowe);
- Podgląd szczegółów, dodawanie, edycja;
- Formularz stanowiska kasowego powinien zawierać minimum następujące pola:
	- Nazwa, symbol pola tekstowe;
	- Magazyn, firma, wystawca, obsługiwane typy dokumentów, numeracja lista rozwijalna:
	- Liczba drukowanych kopii poszczególnych dokumentów;

# **20. Zarządzanie towarami i usługami**:

- Przeglądanie towarów i usług z możliwością filtrowania minimalnie wg następujących kryteriów: nazwa (pole tekstowe), grupa, kategoria, rodzaj (listy rozwijalne);
- Podgląd szczegółów (stany towaru w poszczególnych magazynach), dodawanie, kopiowanie (powielanie), edycja i usuwanie;

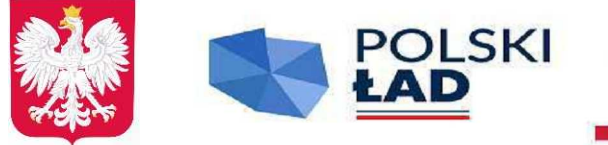

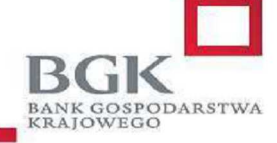

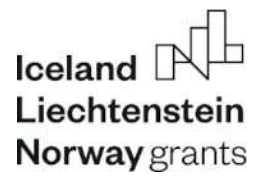

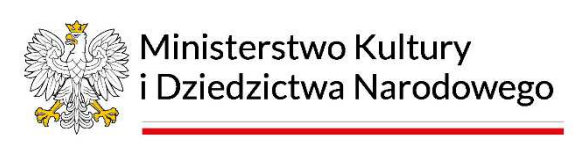

- Formularz towaru i usługi powinien zawierać minimum następujące pola:
	- Nazwa, kod kreskowy, opis, uwagi na dokumencie, jednostka miary, precyzja, cena brutto – pola tekstowe;
	- Stawka VAT, kategoria towarów lista rozwijalna;
	- Towar z kontrolą stanu magazynowego, grupy towarów, dostępność w poszczególnych kanałach sprzedaży – pola wyboru;
- Możliwość wygenerowania pliku pdf z etykietą towaru (minimum informacji to: nazwa, cena brutto, kod kreskowy);

### **21. Zarządzanie rabatami:**

- Przeglądanie rabatów;
- Podgląd szczegółów, dodawanie, kopiowanie (powielanie), edycja i usuwanie;
- Formularz rabatu powinien zawierać minimum następujące pola:
	- Nazwa, opis, procent lub wartość rabatu pola tekstowe;
	- Typ rabatu lista rozwijalna;
	- Data ważności (dla kodu rabatowego);
	- Towar, bilet, karnet pola wyboru określające jaki rodzaj sprzedaży może być objęty rabatem;
- Dla rabatu z kodem rabatowym możliwość generowania pól kodów rabatowych z możliwością określenia liczby generowanych kodów i z możliwością eksportu do pliku csv;
- Możliwość importu kodów rabatowych z pliku csv (dla rabatów z kodem obcym);

# **22. Zarządzanie strefami kontroli**

- Przeglądanie stref;
- Podgląd szczegółów, dodawanie, edycja;
- Formularz strefy kontroli powinien zawierać minimum następujące pola:
	- Nazwa, skrót pola tekstowe;
	- Strefy zamykane pola wybieralne;

# **23. Zarządzanie punktami kontroli**

- Przeglądanie punktów kontroli;
- Podgląd szczegółów, dodawanie, edycja;
- Formularz punktu kontroli powinien zawierać minimum następujące pola:
	- Nazwa pola tekstowe;
	- Strefa do której należy punkt lista rozwijalna;
	- Punkt kontroli wyjściowy pole wyboru;

# **24. Zarządzanie schematami stref**

- Przeglądanie schematów stref;
- Podgląd szczegółów, dodawanie, kopiowanie (powielanie), edycja;
- Formularz schematu stref powinien zawierać minimum następujące pola:
	- Nazwa, maksymalna liczba wejść pola tekstowe;
- Dla danego schematu stref można dodać dowolną liczbę stref w schemacie stref

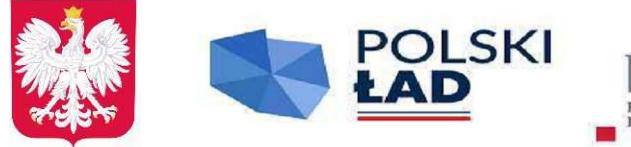

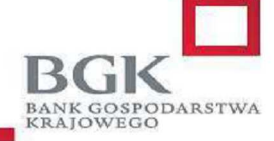

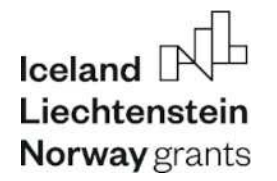

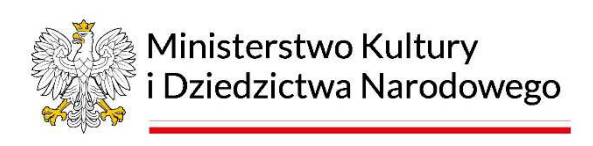

- Formularz strefy w schemacie stref powinien zawierać minimum następujące pola:
	- Strefa lista rozwijalna;
	- Kolejność, maksymalna liczba wejść pola tekstowe;
	- Wejście do strefy od, wejście do strefy do liczba minut, godzin, dni przed/po rozpoczęciu/zakończeniu terminu;

### **25. Zarządzanie kontrahentami:**

- Przeglądanie kontrahentów z możliwością filtrowania minimalnie wg następujących kryteriów: nazwa, numer, login, miejscowość, kod pocztowy (pole tekstowe), kategoria, rodzaj (listy rozwijalne);
- Podgląd szczegółów, dodawanie, edycja i usuwanie;
- Funkcja ukrycia kontrahenta (dane kontrahenta pozostają w systemie na dokumentach, rezerwacjach) - kontrahent nie pojawia się w przeglądzie kontrahentów oraz nie jest podpowiadany w wyszukiwarce;
- Funkcja usunięcia kontrahenta (kontrahent jest usuwany z systemu, jest odłączany od rezerwacji, karnetów itd., dane na dokumentach pozostają w systemie, jeżeli kontrahent nie miał dokumentów - jest on w 100% usunięty z systemu);
- Funkcja zapomnienia kontrahenta (anonimizuje dane osobowe kontrahenta w bazie, dane nie ustawione jako osobowe zostają (np. kraj, miasto) i mogą służyć do raportowania statystycznego, kontrahent znika z przeglądu);
- Wydruk pełnej historii danych kontrahenta przedstawiający ich każdą zmianę od chwili pierwszego wprowadzenia do systemu;
- Możliwość przypisania do konta kontrahenta kodu rabatowego (takie kody mogą pojawiać się w serwisie internetowym po zalogowaniu się kontrahenta);

### **2. MODUŁ SPRZEDAŻY W KASIE**

### **Technologia i instalacja**

Ze względu na szybkość obsługi, konieczność współpracy z wieloma urządzeniami zewnętrznymi, moduł nie może działać w oparciu o przeglądarkę internetową. Ma to być aplikacja działająca w środowisku Microsoft Windows 10 lub nowszym (wersje 32 i 64 bitowa) dostarczona w formie wersji instalacyjnej (instalator automatycznie instaluje moduł).

Moduł musi posiadać możliwość szybkiej sprzedaży biletów nienumerowanych, przez co rozumie się wyświetlenie wszystkich rodzajów biletów na wybrany termin w formie listy i poruszanie się za pomocą strzałek na klawiaturze oraz wpisywanie liczby biletów danego rodzaju na klawiaturze numerycznej – bez konieczności używania myszki lub ekranu dotykowego.

Moduł musi współpracować z następującymi urządzeniami zewnętrznymi:

- 1. Drukarka fiskalna;
- 2. Drukarka biletów (moduł musi mieć możliwość skonfigurowania minimum 3 drukarek

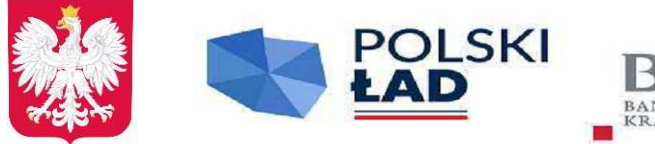

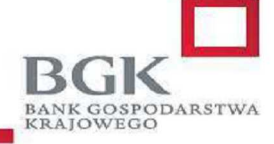

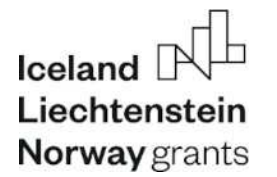

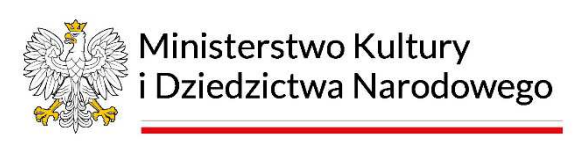

biletowych – w zależności od rodzaju biletu druk kierowany jest na wskazaną we wzorcu wydruku drukarkę);

- 3. Drukarka faktur i raportów (dowolna drukarka zainstalowana w systemie operacyjnym);
- 4. Czytnik kodów kreskowych (usprawnia odnajdywanie dokumentów w systemie podczas wykonywania zwrotów);
- 5. Monitor dotykowy (w aplikacji musi pojawiać się co najmniej numeryczna klawiatura wirtualna);
- 6. Terminal płatniczy integracja z co najmniej dwoma konkurencyjnymi operatorami płatności bezgotówkowych (wymagane jest przedstawienie potwierdzenia integracji wystawionego przez operatora płatności);

### **Funkcjonalność modułu**

- 1. Oprogramowanie musi pozwalać na zdefiniowanie (może być na sztywno podczas wdrożenia z możliwością późniejszej zmiany) dowolnej liczby różnego rodzaju numeracji dokumentów takich jak: faktura Vat, faktura korekta, paragon, KP, KW – dla każdego typu dokumentu osobna numeracja;
- 2. Automatyczne (kasjer wybiera jedynie liczbę biletów, formę płatności, dane do faktury) tworzenie i numerowanie dokumentów sprzedaży: paragonów i faktur VAT;
- *3.* Paragony muszą być automatycznie fiskalizowane na drukarce fiskalnej w chwili sprzedaży; na paragonie musi drukować się numer paragonu nadany przez oprogramowanie*;*
- 4. Oprogramowanie musi ostrzegać o paragonach, które nie zostały zafiskalizowane (podczas zamykania aplikacji);
- 5. Możliwość sprzedaży w ramach jednej transakcji biletów na wybrane wydarzenie (termin), karnetów, voucherów oraz towarów i usług;
- 6. Możliwość sprzedaży w ramach jednej transakcji biletów na różne terminy z różnych rezerwacji (pod warunkiem, że są to rezerwacje tego samego kontrahenta);
- 7. Możliwość sprzedaży biletów z utworzonej wcześniej rezerwacji (oprogramowanie ma wypełniać pola liczby biletów zgodnie z utworzoną wcześniej rezerwacją);
- 8. Możliwość sprzedaży biletów na wydarzenia organizowane przez inny podmiot w formie pośrednictwa z osobną numeracją dokumentów dla każdego podmiotu;
- 9. Dodruk konkretnego biletu (np. W przypadku awarii drukarki lub zmiany Materiałów eksploatacyjnych);
- 10. Obsługa dowolnej liczby form płatności m.in. Gotówka, karta, przelew, zapłacono przelewem oraz innych zdefiniowanych;
- 11. Możliwość zwrotu towarów lub biletów:
	- 1) w przypadku towarów lub biletów zakupionych na paragon, w chwili zwrotu automatyczne utworzenie dokumentu spełniającego wymagania dotyczące protokołu zwrotu z paragonu fiskalnego (m.in. numer zwracanego paragonu, co zostało zwrócone, kwoty brutto i vat zwracanych pozycji, miejsce na potwierdzenie otrzymania zwrotu przez klienta);
	- 2) w przypadku towarów lub biletów zakupionych na fakturę, w chwili zwrotu

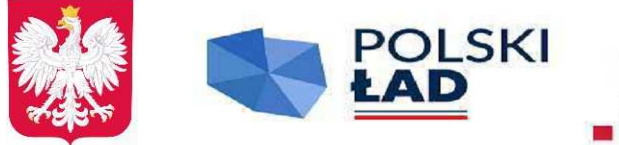

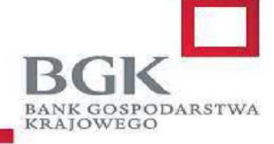

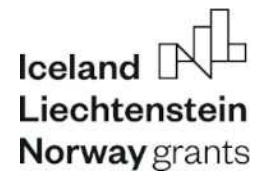

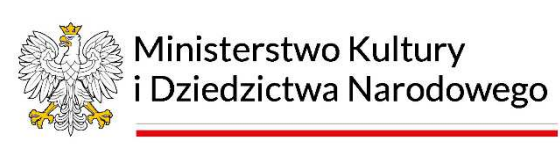

automatyczne utworzenie faktury korekty;

- 3) możliwość przeprowadzenia zwrotu poprzez zeskanowanie czytnikiem kodów kreskowych kodu z dokumentu sprzedaży (faktura vat lub paragon) lub biletu;
- 4) możliwość pobierania prowizji od zwrotów biletów;
- 12. Możliwość wymiany na bilet o innej wartości np. Z ulgowego na normalny;
- 13. Wprowadzania numeru NIP na paragonie fiskalnym;
- 14. Możliwość wystawienia faktury do paragonów (również poprzez zeskanowanie kodów kreskowych tych paragonów);
- 15. Możliwość rozbicia paragonu na min. 2 faktury z przyporządkowaniem konkretnych biletów, towarów do danej faktury;
- 16. Możliwość łączenia kontrahentów powtarzających się w systemie w jednego, Bez straty danych o ich historii;
- 17. Możliwość wyszukania dokumentu poprzez zeskanowanie jego kodu Kreskowego;
- 18. Możliwość ręcznego zafiskalizowania dokumentu, który nie został Zafiskalizowany automatycznie;
- 19. Możliwość przeglądania szczegółów dokumentu oraz wyświetlania dokumentów poprzednich i następnych;
- 20. Podczas wyboru kontrahenta do transakcji możliwość wyszukania kontrahenta po NIP-ie, symbolu lub nazwie;
- 21. Automatyczne pobranie danych firmy z bazy GUS na podstawie numeru NIP;
- 22. Generowanie zestawienia dokumentów na podstawie daty, typu, formy płatności, stanowiska i kasjera;
- 23. Generowania raportu zawierającego sumaryczną sprzedaż i zwroty (netto, brutto i VAT) dla różnych rodzajów biletów oraz towarów i usług na podstawie daty sprzedaży, typu dokumentu, formy płatności, stanowiska i kasjera;
- 24. Osoba obsługująca moduł *Sprzedaży w kasie* nie może mieć żadnej możliwości zamiany cen biletów czy towarów i usług;
- 25. Generowanie raportów kasowych umożliwiających rozliczenie utargu kasjera;
- 26. Możliwość tworzenia dokumentów KP i KW (dokument potwierdzający przekazanie utargu przez kasjera do kasy głównej lub inkasenta banku);
- 27. Każde stanowisko kasowe może mieć przypisany swój magazyn towarów; kilka stanowisk kasowych może korzystać z tego samego magazynu;
- 28. Funkcja ponownego wydruku biletów do każdego dokumentu sprzedaży na wypadek uszkodzenia drukarki biletów;
- 29. Funkcja wystawienia duplikatu faktury VAT;
- 30. Funkcja zmiany formy płatności dokumentu;
- 31. Funkcja anulowania wystawionej faktury VAT;
- 32. Możliwość wpisania uwagi na fakturę w chwili sprzedaży;
- 33. Możliwość wydrukowania zestawienia kupionych biletów zamiast drukowania Pojedynczych biletów (w chwili sprzedaży);

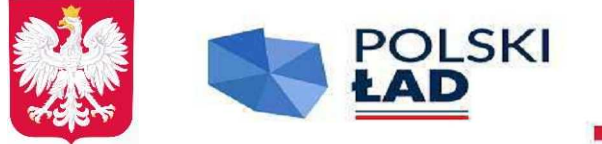

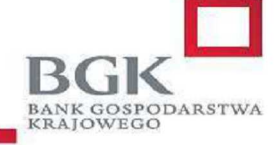

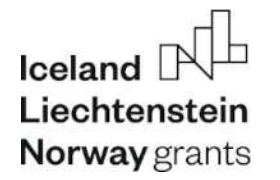

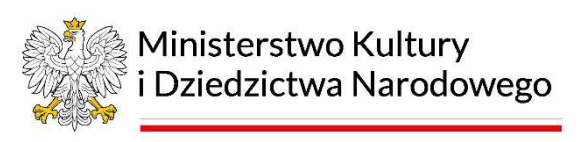

- 34. Możliwość podłączenia dodatkowego monitora dla klientów w celu wyświetlania reklam i informacji dla odwiedzających w postaci zaczytania wskazanych plików graficznych;
- 35. Możliwość korekty danych kontrahenta na fakturze;
- 36. Obsługa rabatów nadawanych ręcznie przez kasjera, nadawanych na Podstawie zeskanowanego kodu rabatowego lub karty klienta (rabatowej);
- 37. Przy wystawianiu faktur VAT możliwość ustawienia dla dokumentu nabywcy, odbiorcy i płatnika;
- 38. Możliwość zbierania kodów pocztowych klientów bądź kraju ich pochodzenia

### **3. MODUŁ SPRZEDAŻY I REZERWACJI INTERNETOWEJ**

#### **Technologia i instalacja**

Moduł musi być zainstalowany na innym serwerze niż główna baza danych systemu. Moduł ma jedynie komunikować się z główną bazą danych na określonym porcie TCP. Komunikacja z główną bazą danych ma odbywać się przy wykorzystaniu danych takiego użytkownika bazodanowego, aby jego ewentualne przejęcie w wyniku np. działań hakerskich nie ujawniło struktury ani danych bazy danych innych niż te, które dostępne są z poziomu tego modułu.

Wymagane jest opracowanie modułu w gotowej, standardowej szacie graficznej opracowanej w całości przez Wykonawcę, przy czym funkcjonalność systemu musi umożliwić w przyszłości stworzenie dedykowanego serwisu biletowego w oparciu o projekt graficzny Zamawiającego na podstawie osobnych ustaleń i wyceny. Standardowa szata graficzna powinna pozwolić na umieszczenie logotypu i regulaminu sprzedaży biletów Zamawiającego.

### **Funkcjonalność modułu**

- 1. Możliwość zarządzania treścią poszczególnych stron modułu poprzez edytor wizualny;
- 2. Moduł powinien umożliwiać poprzez panel administracyjny dodawanie, edycję i usuwanie podstron (np. Kontakt, regulamin, itp.);
- 3. Moduł powinien umożliwiać budowanie wielopoziomowego układu menu;
- 4. Możliwość umieszczenia logotypu instytucji w nagłówku strony oraz zarządzania danymi w stopce strony
- 5. Moduł powinien mieć możliwość pracy w kilku językach (flagi do przełączania pomiędzy iezykami):
- 6. Umieszczenie biletów w koszyku powinno zablokować taką ilość biletów tak, aby np. w kasie nie można było ich sprzedać;
- 7. Blokada biletów w kasie musi być automatycznie zwalniania po zadanym czasie,
- 8. Możliwość tworzenia kont użytkowników (rejestracja) z obsługą następujących pól: imię, nazwisko, adres e-mail, telefon, język kontaktu;
- 9. Możliwość zakupu biletów bez konieczności tworzenia konta użytkownika, a jedynie po wypełnieniu formularza z następującymi polami: imię, nazwisko, adres e-mail, telefon

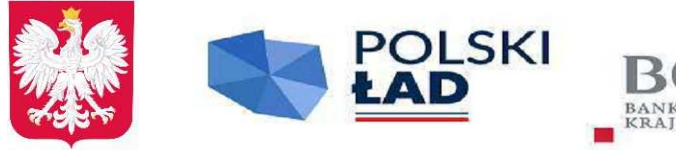

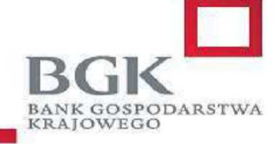

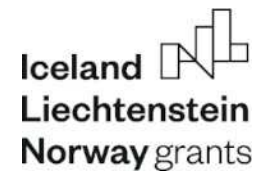

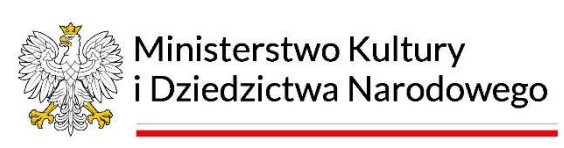

komórkowy, język kontaktu;

- 10. Logowanie użytkownika poprzez podanie adresu e-mail i hasła;
- 11. Obsługa zgód opcjonalnych bądź wymaganych dla użytkowników rejestrujących się jak i dokonujących zakupów bez rejestracji, wraz z obsługą zaznaczenia wymaganej zgody w wypadku ich zmian po ponownym zalogowaniu;
- 12. Obsługa logowania z użyciem facebook bądź google, wraz z opcją powiązania istniejącego konta z danym operatorem;
- 13. Możliwość wybrania formy dostawy zamówionych biletów (sposoby dostawy oraz ceny tych sposobów dostawy definiowane są w module *administracyjnym*);
- 14. Możliwość określenia czy na złożone zamówienie ma być wystawiona faktura vat czy Paragon;
- 15. Możliwość dodania do konta użytkownika wielu danych do faktury, składających się na informację o rodzaju kontrahenta – osoba fizyczna / firma, nazwę lub imię i nazwisko, adres, dla firm – numer nip, oraz późniejszy ich wybór w procesie zakupowym z podziałem na możliwość ustawienia niezależnie danych nabywcy, odbiorcy, oraz płatnika;
- 16. W wypadku zakupu bez rejestracji możliwość określenia danych do faktury niezależnie dla odbiorcy / nabywcy oraz płatnika, składających się na informację o rodzaju kontrahenta – osoba fizyczna / firma, nazwę lub imię i nazwisko, adres, dla firm – numer nip;
- 17. Możliwość, takiej konfiguracji systemu, aby po otrzymaniu płatności za zamówienie system automatycznie wygenerował fakturę vat lub paragon i załączył ten dokument sprzedaży jako załącznik w formacie pdf do wiadomości e-mail informującej, że zamówienie zostało już zrealizowane;
- 18. Obsługa szybkich płatności za złożone zamówienie za pośrednictwem systemu płatności online wybranego przez zamawiającego, spośród co najmniej 5 konkurencyjnych zintegrowanych przez oprogramowanie wykonawcy (wymagane potwierdzenie pisemne operatora płatności)
- 19. Obsługa sprzedaży bądź rezerwacji biletów według poniższego schematu:
	- 1) Wybór grupy wydarzeń
	- 2) Wybór wydarzenia
	- 3) Wybór terminu z kalendarza bądź listy
	- 4) Wybór pozycji cennikowych (dla miejsc nienumerowanych) lub miejsc z planu (dla miejsc numerowanych, możliwość alternatywnego wyboru miejsc z listy)
- 20. Obsługa podawania danych uczestników (imię oraz nazwisko) dla wybranych Wydarzeń;
- 21. Możliwość dodania do konta użytkownika wielu adresów dostawy, wraz z możliwością wprowadzenia danych takie jak nazwa, imię, nazwisko, nazwa firmy, adres, numer telefonu, dodatkowe uwagi;
- 22. W wypadku zakupu przez osoby niezarejestrowane możliwość jednorazowego wprowadzenia adresu dostawy, wraz z możliwością wprowadzenia danych takie jak nazwa, imię, nazwisko, nazwa firmy, adres, numer telefonu, dodatkowe uwagi;

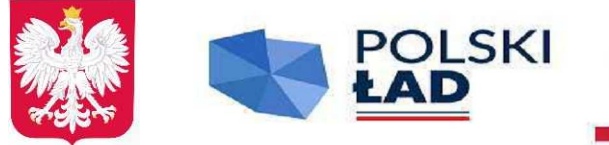

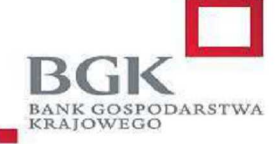

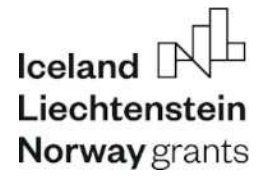

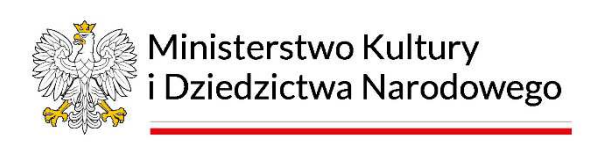

- 23. Możliwość wyświetlenia historii zakupów klienta;
- 24. Obsługa zmiany wielkości czcionki, w minimum 3 wariantach jej wielkości;
- 25. Obsługa zmiany kontrastu witryny, w minimum 3 wariantach kolorystycznych;

### **4. MODUŁ REZERWACYJNY**

#### **Technologia i instalacja**

Moduł rezerwacyjny dostępny z poziomu przeglądarki internetowej z każdego komputera w sieci lokalnej oraz z wybranych komputerów spoza sieci lokalnej.

Moduł musi być kompatybilny z przeglądarką internetową Firefox (od wersji 50 wzwyż), Microsoft Edge, Google Chrome (od wersji 60 wzwyż).

#### **Funkcjonalność modułu**

- 1. Możliwość dodawania i edycji rezerwacji biletów;
- 2. Możliwość dodawania i edycji rezerwacji karnetów, oraz biletów specjalnych z inną stawką vat;
- 3. Możliwość rezerwacji biletów na kilka wydarzeń w ramach jednej transakcji;
- 4. Dla rezerwacji powinno dać się określić nabywcę, odbiorcę, płatnika oraz klienta rezerwującego (automatycznie podpowiadane są jego dane w chwili wykupu rezerwacji przy sprzedaży na fakturę vat);
- 5. Zarządzanie rezerwacjami:
	- 1) Możliwość usunięcia rezerwacji (całkowite usunięcie rezerwacji);
	- 2) Możliwość cofnięcia rezerwacji (rezerwacja stanowi wyłącznie historię Danego kontrahenta);
	- 3) Możliwość utworzenia z jednej lub kilku rezerwacji tego samego kontrahenta zamówienia (faktury proforma), która w sposób automatyczny będzie wysyłana jako dokument pdf;
	- 4) Pełna historia rezerwacji (daty i godziny: utworzenia rezerwacji, wysyłki każdej wiadomości e-mail z podaniem adresu e-mail oraz sms z podaniem numeru tel. Komórkowego);
- 6. Zarządzanie zamówieniami:
	- 1) Anulowanie zamówienia;
	- 2) Wydruk zamówienia;
	- 3) Wysyłka zamówienia do klienta bezpośrednio z modułu (bez pośrednictwa programu pocztowego);
	- 4) Szczegóły zamówienia z podaniem informacji o wszystkich zdarzeniach po stronie systemów szybkich płatności (wykaz wszystkich transakcji oraz ich wyników);
	- 5) Pełna historia zamówienia (daty i godziny: utworzenia zamówienia, wysyłki każdej wiadomości e-mail z podaniem adresu e-mail oraz sms z podaniem numeru tel. Komórkowego);

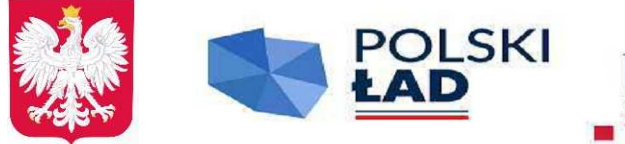

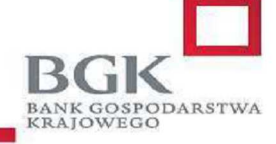

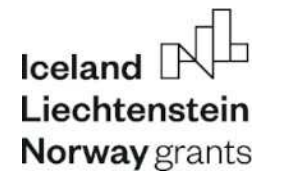

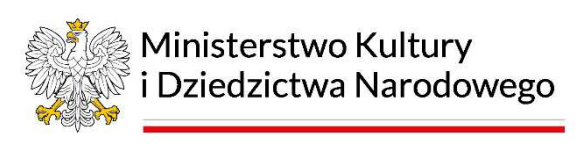

- 7. Automatyczne tworzenie historii zmian rezerwacji (każda zmiana zapamiętywana jest wraz z datą i osobą, która taką zmianę przeprowadziła);
- *8.* W przypadku rezerwacji w obiekcie z numerowanymi miejscami możliwość wyboru miejsc z wizualizacji dla każdej *grupy miejsc;*
- 9. Możliwość określenia daty do kiedy należy potwierdzić rezerwację;
- 10. Możliwość określenia daty do kiedy należy wykupić rezerwację;
- 11. Funkcja zaznaczania, że rezerwacja została już potwierdzona;
- 12. Zarządzanie kontrahentami (dodawanie, edycja, usuwanie);
- 13. Funkcja kopiowania rezerwacji system ma podpowiadać terminy, na których miejsca z kopiowanej rezerwacji są wolne);
- 14. Funkcja przenoszenia rezerwacji na inny termin system ma podpowiadać terminy, na których miejsca z przenoszonej rezerwacji są wolne);
- 15. Możliwość wprowadzania do systemu spłat zamówień (zaznaczanie, że zamówienie zostało zapłacone);
- 16. Przegląd terminów wg daty oraz wg innych kryteriów (minimum: grupa wydarzeń, Wydarzenie, lokalizacja, obiekt, dni tygodnia);
- 17. Obsługa personelu (pracowników zamawiającego oraz osób współpracujących)
	- 1) Określanie funkcji pełnionych przez pracowników np. Edukator, przewodnik:
		- 2) Określanie kompetencji pracowników np. Przewodnik dla określonego wydarzenia w języku polskim
		- 3) Możliwość zarządzania czasem pracy personelu poprzez obsługę słowników nieobecności (np. Urlop wypoczynkowy, chorobowy, delegacja, spotkanie, itd.), grafika godzin pracy,
		- 4) Przypisywanie personelu do terminów automatyczna weryfikacja godzin pracy, innych zleceń personelu, kompetencji i wymaganych dokumentów
		- 5) Możliwość ignorowania poszczególnych ograniczeń (godzin pracy, konfliktów etc).
		- 6) Drukowanie zleceń personelu
		- 7) Powiadomienia mailowe do personelu o przydzieleniu lub odłączeniu do terminu

### **5. MODUŁ RAPORTUJĄCY**

### **Technologia i instalacja**

Zamawiający nie określa żadnych wymagań co do technologii wykonania modułu służącego do raportowania, jeżeli zrealizowane będą wszystkie elementy funkcjonalne.

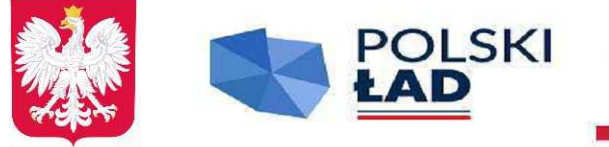

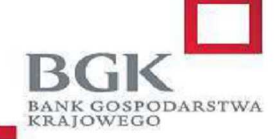

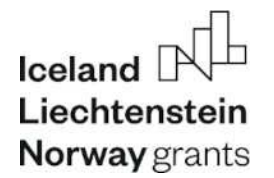

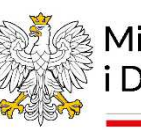

Ministerstwo Kultury i Dziedzictwa Narodowego

#### **Funkcjonalność modułu**

- 1. Dedykowany moduł do generowania raportów bez limitu zainstalowanych kopii;
- 2. Możliwość zapisania każdego wygenerowanego raportu do pliku w formacie pdf oraz arkusza kalkulacyjnego, np. W formacie xls(x), ods itp.;
- 3. Każdy raport powinien zawierać datę, godzinę i osobę, która go sporządziła;
- 4. Każdy raport powinien zawierać szczegółową specyfikację danych, które prezentuje (warunki selekcji danych dla raportu, parametry raportu, itp.);
- 5. Wszystkie raporty prezentujące dane sprzedażowe w postaci kwot powinny prezentować je w rozbiciu na kwotę netto, kwotę vat i kwotę brutto;
- 6. Do każdego raportu musi istnieć osobne uprawnienie dla pracownika, które pozwala lub nie pozwala na wygenerowanie danego raportu;
- 7. Generowanie następujących zestawień i raportów:
	- 1) Raport ze sprzedaży całkowitej prezentujący na zestawieniu całkowitą sprzedaż całego asortymentu oferowanego klientom wg określonych kryteriów (minimalny zestaw kryteriów: okres wystawienia dokumentu, rodzaje dokumentów, typ pozycji dokumentu, forma płatności, stanowisko, pracownik, zakres cenowy, dzień tygodnia sprzedaży, godzina sprzedaży, sprzedawca);
	- 2) Możliwość grupowania informacji prezentowanych w raporcie wg danych pochodzących z dokumentów sprzedaży (np. stanowisko, pracownik, forma płatności, rodzaj dokumentu, numer dokumentu, nabywca, odbiorca, data wystawienia), pozycji tych dokumentów (np. nazwa pozycji, cena, stawka VAT);
	- 3) aport rejestr VAT wg określonych kryteriów (minimalny zestaw kryteriów: okres wystawienia dokumentu, typ dokumentu, stanowisko, pracownik, forma płatności, raport wg daty wystawienia, daty sprzedaży lub daty obowiązku podatkowego);
	- 4) Raport kasowy kasjera lub automatu wg określonych kryteriów prezentujący przychód, rozchód, stan końcowy i fiskalny, strukturę sprzedaży w rozbiciu na asortyment i formy płatności, zestawienie zwrotów, zestawienie wystawionych dokumentów kasowych i opcjonalnie listę wystawionych dokumentów (minimalny zestaw kryteriów: okres, lista kasjerów/automatów);
	- 5) Raport fiskalny prezentujący sprzedaż podlegającą fiskalizacji wg określonych kryteriów (minimalny zestaw kryteriów: okres wystawienia dokumentu, stanowisko, kasjer);
	- 6) Zestawienie dokumentów wg wybranych kryteriów (minimalny zestaw kryteriów: okres wystawienia dokumentu, typ dokumentu, stanowisko, pracownik, forma płatności, dzień tygodnia wystawienia, godzina wystawienia, sprzedawca, nabywca wg wybranych kryteriów, odbiorca wg wybranych kryteriów, konto bankowe, możliwość wyłączenia z zestawienia faktur wystawionych do paragonów);
	- 7) Zestawienie dokumentów KP/KW wg wybranych kryteriów (minimalny zestaw kryteriów: okres wystawienia dokumentu, stanowisko, pracownik);
	- 8) Zestawienie zwrotów wg wybranych kryteriów (minimalny zestaw kryteriów: okres

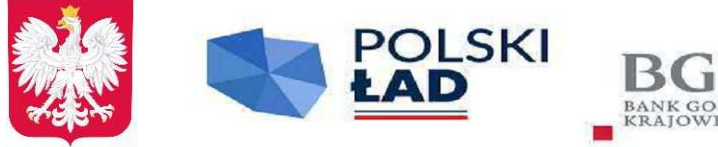

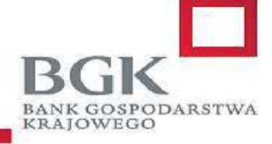

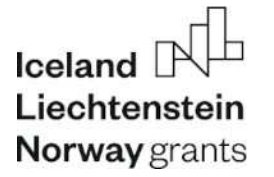

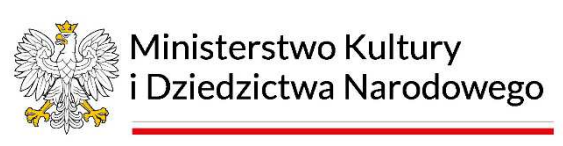

wystawienia dokumentu, stanowisko, pracownik, typ dokumentu, forma płatności, typ zwrotu);

- 9) Zestawienie zamówień wg wybranych kryteriów (minimalny zestaw kryteriów: okres wystawienia dokumentu, typ dokumentu, stanowisko, pracownik, forma płatności, dzień tygodnia wystawienia, godzina wystawienia, sprzedawca, nabywca wg wybranych kryteriów, odbiorca wg wybranych kryteriów, konto bankowe, możliwość wyłączenia z zestawienia faktur wystawionych do paragonów);
- 10) Zestawienie płatności internetowych wg wybranych kryteriów (minimalny zestaw kryteriów: okres, nabywca, odbiorca);
- 11) Zestawienie biletów wg wybranych kryteriów (minimalny zestaw kryteriów: wskazany termin wydarzenia, statusy biletów, okres, dni tygodnia, godziny);
- 12) Zestawienie kontrahentów wg wybranych kryteriów (minimalny zestaw kryteriów: kategoria, rodzaj, kraj, okres dodania do kartotek)
- 13) Zestawienie kontrahentów z uwzględnieniem zarezerwowanych biletów wg wybranych kryteriów (minimalny zestaw kryteriów: kategoria kontrahenta, rodzaj kontrahenta, kraj kontrahenta, termin dodania kontrahenta do kartoteki, zakres ilości zarezerwowanych biletów, zakres wartości zarezerwowanych biletów, rodzaje zarezerwowanych biletów wg wybranych kryteriów takich jak kategoria i grupa, kategoria rezerwacji, okres utworzenia rezerwacji, wydarzenia wg wybranych kryteriów takich jak termin/okres, dni tygodnia, godziny, nazwa wydarzenia, lokalizacja, grupa wydarzeń, organizator);
- 14) Raport kontrahentów z uwzględnieniem zamówionych biletów wg wybranych kryteriów (minimalny zestaw kryteriów: kategoria kontrahenta, rodzaj kontrahenta, kraj kontrahenta, termin dodania kontrahenta do kartoteki, zakres ilości zamówionych biletów, zakres wartości zamówionych biletów, rodzaje zamówionych biletów wg wybranych kryteriów takich jak kategoria i grupa, okres utworzenia zamówienia, wydarzenia wg wybranych kryteriów takich jak termin/okres, dni tygodnia, godziny, nazwa wydarzenia, lokalizacja, grupa wydarzeń, organizator);
- 15) Raport kontrahentów z uwzględnieniem sprzedanych biletów wg wybranych kryteriów (minimalny zestaw kryteriów: kategoria kontrahenta, rodzaj kontrahenta, kraj kontrahenta, termin dodania kontrahenta do kartoteki, zakres ilości sprzedanych biletów, zakres wartości sprzedanych biletów, rodzaje sprzedanych biletów wg wybranych kryteriów takich jak kategoria i grupa, okres wystawienia dokumentu, wydarzenia wg wybranych kryteriów takich jak termin/okres, dni tygodnia, godziny, nazwa wydarzenia, lokalizacja, grupa wydarzeń, organizator);
- 16) Raport rezerwacji biletów wg wybranych kryteriów (minimalny zestaw kryteriów: termin/okres wydarzenia, dni tygodnia, godziny, kategoria rezerwacji, pracownik rezerwujący, termin utworzenia rezerwacji, wydarzenia wg wybranych kryteriów takich jak nazwa wydarzenia, lokalizacja, grupa wydarzeń, organizator); Raport

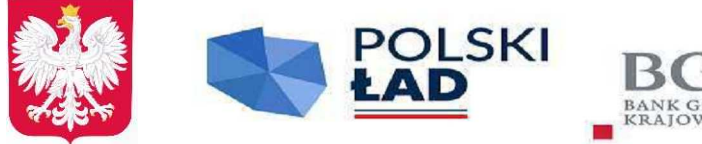

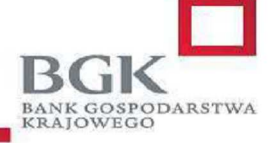

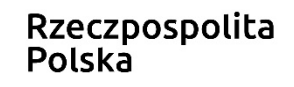

Iceland Liechtenstein **Norway** grants

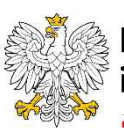

Ministerstwo Kultury i Dziedzictwa Narodowego

sprzedaży biletów wg wybranych kryteriów (minimalny zestaw kryteriów: okres wystawienia dokumentu, typ dokumentu, stanowisko, pracownik, forma płatności, dzień tygodnia wystawienia, godzina wystawienia, sprzedawca, nabywca wg wybranych kryteriów, odbiorca wg wybranych kryteriów, konto bankowe, możliwość wyłączenia z zestawienia faktur wystawionych do paragonów, rodzaje sprzedanych biletów wg wybranych kryteriów takich jak kategoria i grupa, wydarzenia wg wybranych kryteriów takich jak termin/okres, dni tygodnia, godziny, nazwa wydarzenia, lokalizacja, grupa wydarzeń, organizator); Możliwość grupowania informacji prezentowanych w raporcie wg danych pochodzących z dokumentów sprzedaży (np. stanowisko, pracownik, forma płatności, rodzaj dokumentu, numer dokumentu, nabywca, odbiorca, data wystawienia), pozycji tych dokumentów (np. nazwa pozycji, cena, stawka VAT), rezerwacji (kategoria, pracownik, data wprowadzenia), biletów (np.: kategoria, grupa) i wydarzeń (termin, nazwa, grupa, lokalizacja, obiekt, organizator, temat wydarzenia, język);

- 17) Raport sprzedaż biletów z rezerwacji wg wybranych kryteriów (minimalny zestaw kryteriów: wydarzenia wg wybranych kryteriów takich jak termin/okres, dni tygodnia, godziny, nazwa wydarzenia, lokalizacja, grupa wydarzeń, organizator); Możliwość grupowania informacji prezentowanych w raporcie wg danych pochodzących z rezerwacji (kategoria, pracownik, data wprowadzenia), biletów (np.: kategoria, grupa) i wydarzeń (termin, nazwa, grupa, lokalizacja, obiekt, organizator, temat wydarzenia, język);
- 18) Raport sprzedaż biletów w stosunku do liczby terminów wydarzeń, na które były sprzedane wg wybranych kryteriów (minimalny zestaw kryteriów: okres wystawienia dokumentu, typ dokumentu, stanowisko, pracownik, forma płatności, dzień tygodnia wystawienia, godzina wystawienia, konto bankowe, możliwość wyłączenia z zestawienia faktur wystawionych do paragonów, rodzaje sprzedanych biletów wg wybranych kryteriów takich jak kategoria i grupa, wydarzenia wg wybranych kryteriów takich jak termin/okres, dni tygodnia, godziny, nazwa wydarzenia, lokalizacja, grupa wydarzeń, organizator); Możliwość grupowania informacji prezentowanych w raporcie wg danych pochodzących z wydarzeń (termin, nazwa, grupa, lokalizacja, obiekt, organizator, temat wydarzenia, język);
- 19) Raport sprzedaży biletów porównawczy wg terminów pozwalający na porównanie dwóch okresów sprzedaży wg wybranych kryteriów (minimalny zestaw kryteriów: dwa okresy wystawienia dokumentu, typ dokumentu, stanowisko, pracownik, forma płatności, dzień tygodnia wystawienia, godzina wystawienia, konto bankowe, możliwość wyłączenia z zestawienia faktur wystawionych do paragonów, rodzaje sprzedanych biletów wg wybranych kryteriów takich jak kategoria i grupa, nabywca wg wybranych kryteriów, odbiorca wg wybranych kryteriów, wydarzenia wg wybranych kryteriów takich jak termin/okres, dni tygodnia, godziny, nazwa wydarzenia, lokalizacja, grupa wydarzeń, organizator); Możliwość grupowania

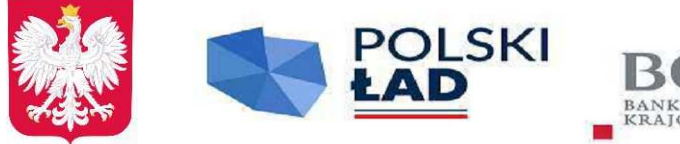

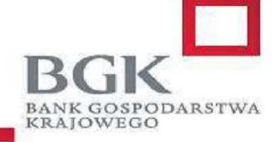

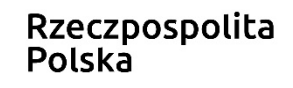

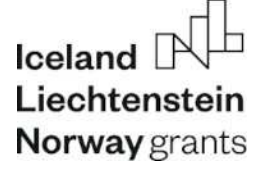

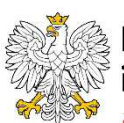

Ministerstwo Kultury i Dziedzictwa Narodowego

informacji prezentowanych w raporcie wg danych pochodzących z dokumentów sprzedaży (np. stanowisko, pracownik, forma płatności, rodzaj dokumentu, numer dokumentu, nabywca, odbiorca, data wystawienia), pozycji tych dokumentów (np. nazwa pozycji, cena, stawka VAT), rezerwacji (kategoria, pracownik, data wprowadzenia), biletów (np.: kategoria, grupa) i wydarzeń (termin, nazwa, grupa, lokalizacja, obiekt, organizator, temat wydarzenia, język);

- 20) Raport frekwencji z rozbiciem na statusy biletów wg wybranych kryteriów (minimalny zestaw kryteriów: rodzaje sprzedanych biletów wg wybranych kryteriów takich jak kategoria i grupa, wydarzenia wg wybranych kryteriów takich jak termin/okres, dni tygodnia, godziny, nazwa wydarzenia, lokalizacja, grupa wydarzeń, organizator); Możliwość grupowania informacji prezentowanych w raporcie wg danych pochodzących z rezerwacji (kategoria, pracownik, data wprowadzenia), biletów (np.: kategoria, grupa) i wydarzeń (termin, nazwa, grupa, lokalizacja, obiekt, organizator, temat wydarzenia, język);
- 21) Raport frekwencja procentowej prezentujący frekwencję w procentach obliczoną w oparciu o ilość dostępnych miejsc wg wybranych kryteriów (minimalny zestaw kryteriów: możliwość uwzględnienia raporcie wyłącznie sprzedanych biletów lub też biletów sprzedanych i zarezerwowanych, wydarzenia wg wybranych kryteriów takich jak termin/okres, dni tygodnia, godziny, nazwa wydarzenia, lokalizacja, grupa wydarzeń, organizator);Możliwość grupowania informacji prezentowanych w raporcie wg danych pochodzących z wydarzeń (termin, nazwa, grupa, lokalizacja, obiekt, organizator, temat wydarzenia, język);
- 22) Raport wydań biletów wg kryteriów (minimalny zestaw kryteriów: okres wystawienia dokumentu, typ dokumentu, stanowisko, pracownik, forma płatności, dzień tygodnia wystawienia, godzina wystawienia, konto bankowe, rodzaje wydanych biletów wg wybranych kryteriów takich jak kategoria i grupa, wydarzenia wg wybranych kryteriów takich jak termin/okres, dni tygodnia, godziny, nazwa wydarzenia, lokalizacja, grupa wydarzeń, organizator); Możliwość grupowania informacji prezentowanych w raporcie wg danych pochodzących z dokumentów sprzedaży (np. stanowisko, pracownik, forma płatności, rodzaj dokumentu, numer dokumentu, nabywca, odbiorca, data wystawienia), pozycji tych dokumentów (np. nazwa pozycji, cena, stawka VAT), rezerwacji (kategoria, pracownik, data wprowadzenia), biletów (np.: kategoria, grupa) i wydarzeń (termin, nazwa, grupa, lokalizacja, obiekt, organizator, temat wydarzenia, język);
- 23) Raport stanów magazynowych na wybrany dzień wg wybranych kryteriów z możliwością prezentacji stanów z podziałem na poszczególne magazyny (minimalny zestaw kryteriów: dzień, magazyn, zakres stanu, kategoria towarów, grupa towarów, przedział cenowy);
- 24) Raport aktualnych stanów magazynowych wg wybranych kryteriów z możliwością prezentacji stanów z podziałem na poszczególne magazyny (minimalny zestaw

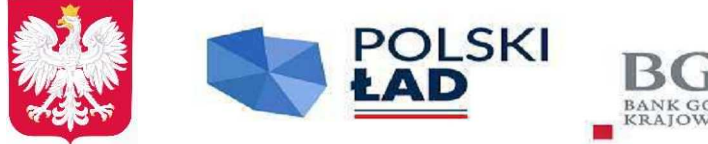

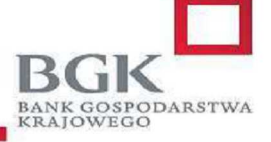

Rzeczpospolita **Polska** 

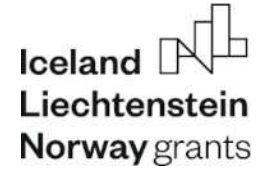

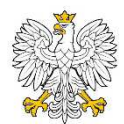

Ministerstwo Kultury i Dziedzictwa Narodowego

kryteriów: magazyn, zakres stanu, kategoria towarów, grupa towarów, przedział cenowy);

- 25) Raport sprzedaży biletów w powiązaniu ze sprzedażą towarów oraz ilością wystawionych dokumentów wg wybranych kryteriów (minimalny zestaw kryteriów: okres wystawienia dokumentu, typ dokumentu, stanowisko, pracownik, forma płatności, dzień tygodnia wystawienia, godzina wystawienia, sprzedawca, konto bankowe, możliwość wyłączenia z zestawienia faktur wystawionych do paragonów, wydarzenia wg wybranych kryteriów takich jak termin/okres, dni tygodnia, godziny, nazwa wydarzenia, lokalizacja, grupa wydarzeń, organizator); Możliwość grupowania informacji prezentowanych w raporcie wg danych pochodzących z dokumentów sprzedaży (np. stanowisko, pracownik, forma płatności, rodzaj dokumentu, numer dokumentu, nabywca, odbiorca, data wystawienia) i wydarzeń (termin, nazwa, grupa, lokalizacja, obiekt, organizator, temat wydarzenia, język);
- 26) Raport sprzedaży towarów wg wybranych kryteriów (minimalny zestaw kryteriów: okres wystawienia dokumentu, typ dokumentu, stanowisko, pracownik, forma płatności, dzień tygodnia wystawienia, godzina wystawienia, sprzedawca, konto bankowe, możliwość wyłączenia z zestawienia faktur wystawionych do paragonów, nabywca wg wybranych kryteriów, odbiorca wg wybranych kryteriów, kategoria towarów, grupa towarów, zakres cenowy);Możliwość grupowania informacji prezentowanych w raporcie wg danych pochodzących z dokumentów sprzedaży (np. stanowisko, pracownik, forma płatności, rodzaj dokumentu, numer dokumentu, nabywca, odbiorca, data wystawienia), pozycji tych dokumentów (np. nazwa pozycji, cena, stawka VAT) i towarów (nazwa, kategoria, grupa, jednostka miary);
- 27) Raport ruch towarów ze stanami wg wybranych kryteriów prezentujący stan początkowy, przychód, rozchód i stan końcowy towarów (minimalny zestaw kryteriów: okres, magazyn, kategoria towarów, grupa towarów, zakres cenowy);
- 28) Raport sprzedaży towarów z kosztami wg wybranych kryteriów (minimalny zestaw kryteriów: okres, magazyn, stanowisko, typ dokumentu, pracownik, kategoria towarów, grupa towarów, zakres cenowy);
- 29) Raporty sprzedaży karnetów i abonamentów wg wybranych kryteriów (minimalny zestaw kryteriów: definicja karnetu, okres wystawienia, typ dokumentu, stanowisko, pracownik, forma płatności, dzień tygodnia wystawienia, godzina wystawienia, sprzedawca, konto bankowe, możliwość wyłączenia z zestawienia faktur wystawionych do paragonów, nabywca wg wybranych kryteriów, odbiorca wg wybranych kryteriów, pozycja cennika wg wybranych kryteriów takich jak kategoria, grupa); Możliwość grupowania informacji prezentowanych w raporcie wg danych pochodzących z dokumentów sprzedaży (np. stanowisko, pracownik, forma płatności, rodzaj dokumentu, numer dokumentu, nabywca, odbiorca, data

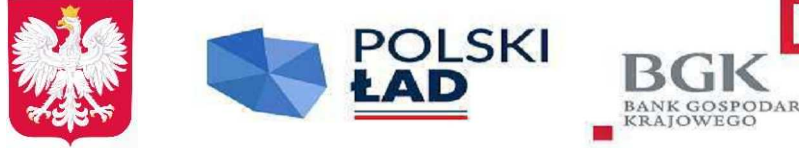

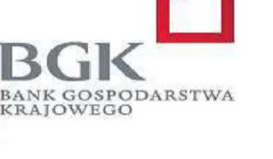

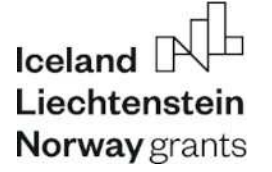

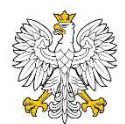

Ministerstwo Kultury i Dziedzictwa Narodowego

wystawienia) i karnetów/abonamentów (definicja, numer, właściciel, uczestnik, rezerwujący, odbiorca);

- 30) Raporty sprzedaży voucherów i pakietów voucherów wg wybranych kryteriów z opcją raportowania sprzedaży dla poszczególnych voucherów (minimalny zestaw kryteriów: rodzaj vouchera, okres wystawienia dokumentu, typ dokumentu, stanowisko, pracownik, forma płatności, dzień tygodnia wystawienia, godzina wystawienia, sprzedawca, konto bankowe, możliwość wyłączenia z zestawienia faktur wystawionych do paragonów);Możliwość grupowania informacji prezentowanych w raporcie wg danych pochodzących z dokumentów sprzedaży (np. stanowisko, pracownik, forma płatności, rodzaj dokumentu, numer dokumentu, nabywca, odbiorca, data wystawienia), i voucherów (definicja);
- 31) Raport realizacji voucherów wg wybranych kryteriów z opcją raportowania realizacji dla poszczególnych voucherów (minimalny zestaw kryteriów: okres ważności voucherów, rodzaj voucherów, okres wystawienia dokumentu sprzedaży lub realizacji, typ dokumentu sprzedaży lub realizacji, stanowisko sprzedaży lub realizacji, pracownik sprzedający lub realizujący, forma płatności sprzedaży lub realizacji, dzień tygodnia sprzedaży lub realizacji, godzina sprzedaży lub realizacji, termin wydarzenia);Możliwość grupowania informacji prezentowanych w raporcie wg danych pochodzących z dokumentów sprzedaży (np. stanowisko, pracownik, forma płatności, rodzaj dokumentu, numer dokumentu, nabywca, odbiorca, data wystawienia), i voucherów (definicja);
- 32) Raport voucherów niezrealizowanych wg wybranych kryteriów (minimalny zestaw kryteriów: stan na dzień, rodzaj voucherów, okres ważności voucherów, okres sprzedaży, stanowisko, pracownik, dzień tygodnia, godzina, forma płatności); Możliwość grupowania informacji prezentowanych w raporcie wg danych pochodzących z dokumentów sprzedaży (np. stanowisko, pracownik, forma płatności, rodzaj dokumentu, numer dokumentu, nabywca, odbiorca, data wystawienia), i voucherów (definicja);
- 33) Raport sprawdzonych biletów wg wybranych kryteriów (minimalny zestaw kryteriów: okres, dni tygodnia, godziny, strefa, punkt i stanowisko kontroli, wydarzenia wg wybranych kryteriów takich jak termin/okres, dni tygodnia, godziny, nazwa wydarzenia, lokalizacja, grupa wydarzeń, organizator);Możliwość grupowania informacji prezentowanych w raporcie wg danych pochodzących z rezerwacji (kategoria, pracownik, język, numer, data wprowadzenia, odbiorca, klient rezerwujący), pozycji cennika (nazwa, kategoria, grupa), wydarzeń (termin, nazwa, grupa, lokalizacja, obiekt, organizator, temat wydarzenia, język) i kontroli biletów (np. strefa, punkt kontroli, termin przejścia);
- 34) Raport użycia przepustek wg wybranych kryteriów (minimalny zestaw kryteriów: okres, godziny, dni tygodnia, strefy, punkty i stanowiska kontroli, kategorie przepustek, okres utworzenia przepustek);Możliwość grupowania informacji

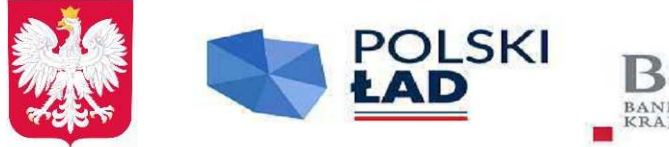

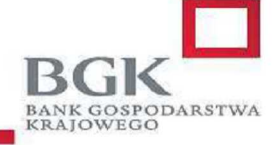

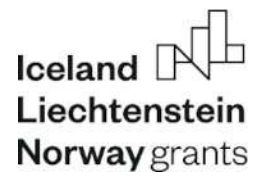

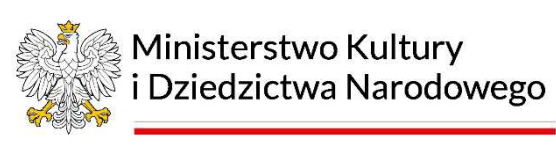

prezentowanych w raporcie wg danych pochodzących z kontroli biletów (np. strefa, punkt kontroli, termin przejścia) i przepustek (np. numer, kategoria);

- 35) Raport dla PISF ilości widzów oraz przychodów z tytułu wyświetlania filmów i reklam w kinie;
- 36) Raport dla dystrybutorów filmów kinowych ilości widzów oraz przychodów z tytułu wyświetlania filmów i reklam w kinie;
- 37) Raport dla ZAiKS wpływów z tytułu wyświetlania filmów;
- 38) Raport prowizji i tantiemów;
- 8. Możliwość tworzenia zapisywalnych szablonów raportów w postaci predefiniowanego zestawu parametrów dla każdego z dostępnych raportów, pozwalających na szybkie generowanie raportów polegające na wybraniu szablonu z listy;
- 9. Brak ograniczeń w ilości tworzonych i zapisywanych szablonów raportów;
- 10. Możliwość udostępniania przygotowanych szablonów raportów innym użytkownikom;
- 11. Dostęp do kartoteki wszystkich dokumentów z możliwością wydrukowania każdego dokumentu;

### **6. MODUŁ KONTROLOWANIA BILETÓW ZA POMOCĄ URZĄDZEŃ MOBILNYCH**

### **Technologia i instalacja**

Aplikacja instalowana na urządzeniu mobilnym wyposażonym w system operacyjny, dostarczona w postaci pliku instalacyjnego lub za pomocą bezpiecznego repozytorium. Aplikacja musi być dostępna w wersji pod najnowszą wersję systemu operacyjnego Android.

### **Funkcjonalność modułu**

- 1. możliwość kontroli biletów za pomocą urządzeń mobilnych;
- 2. komunikacja urządzenia z serwerem za pomocą sieci bezprzewodowej;
- 3. możliwość wyboru punktu kontroli;
- 4. definiowanie parametrów kontroli biletów w module *Administracyjnym*;
- 5. możliwość zablokowania biletu (np. w sytuacji kiedy zwiedzający posługuje się biletem ulgowym bez wymaganych uprawnień);
- 6. dźwiękowa sygnalizacja poprawnego i niepoprawnego biletu;
- 7. możliwość ustawienia stanowiska jak punkt rejestracji wyjścia;
- 8. możliwość takiego skonfigurowania kontroli, aby możliwe było określanie ile osób znajduje się aktualnie w danej strefie;
- 9. możliwość sprawdzenia historii kontroli biletu;
- 10. możliwość sprawdzenia biletu poprzez wprowadzenie jego unikatowego numeru za pomocą klawiatury urządzenia (np. kiedy kod kreskowy jest nieczytelny);
- 11. po zeskanowaniu kodu biletu wyświetlenie informacji o bilecie na ekranie urządzenia;
- 12. możliwość zdefiniowania czasu pomiędzy odczytem tego samego kodu biletu (wyeliminowanie przypadkowych odczytów tego samego kodu);

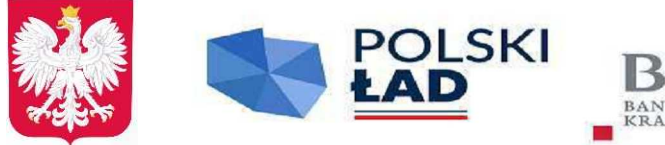

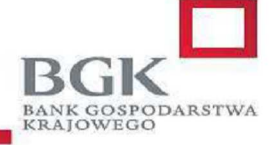

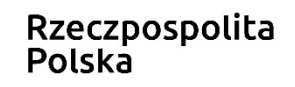

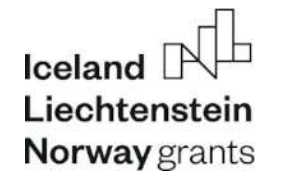

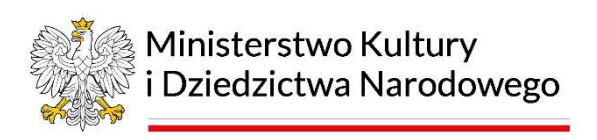

- 13. możliwość zdefiniowania czasu blokady po odczytaniu niepoprawnego biletu (czas na reakcję biletera);
- 14. możliwość skonfigurowania systemu w taki sposób, aby dla pewnych biletów (np. ulgowe) konieczna była dodatkowa akceptacja przez osobę kontrolującą – po zeskanowaniu opcja wyboru – wpuść / anuluj
- 15. możliwość kontroli biletów z wykorzystaniem karty klienta po zeskanowaniu pokazanie dostępnych biletów/karnetów powiązanych z kartą klienta